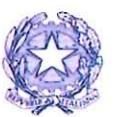

**CONSIGLIO NAZIONALE DEI DOTTORI COMMERCIALISTI E DEGLI ESPERTI CONTABILI** 

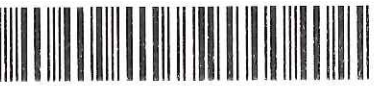

Consiglio Nazionale Dottori Commercialist e degli Esperti Contabili Prot. 0001738 del 05/02/2018 ore 13:17:22 Protocollo generale - Registro: U

#### **MINISTERO DELLA GIUSTIZIA**

**Il Direttore Generale** 

FM/COO/ac

Roma, 5 febbraio 2018 Informativa n. 14/2018

#### AI SIGNORI PRESIDENTI DEI CONSIGLI DEGLI ORDINI DEI DOTTORI COMMERCIALISTI E **DEGLI ESPERTI CONTABILI**

Oggetto: Nuovo Regolamento per la formazione professionale continua-novità

Gentile Presidente,

La informo che nel Bollettino del Ministero della Giustizia del 31 gennaio 2018 è stato pubblicato il nuovo Regolamento per la formazione professionale continua degli iscritti negli Albi tenuti dagli Ordini dei Dottori Commercialisti e degli Esperti Contabili, che modifica quello pubblicato nel B.U.M.G. del 31 dicembre 2017. Il testo del Regolamento allegato, rispetto a quello trasmesso con l'informativa n. 1/2018, contiene modifiche all'articolo 5, comma 4 ed all'articolo 21, commi 2 e 3 e la correzione di alcuni refusi.

Il nuovo Regolamento FPC, in vigore dal 1º gennaio 2018, presenta diverse importanti novità. Oltre a quelle già elencate nella nota informativa n. 1 del 5 gennaio 2018, al fine di una più facile interpretazione della nuova regolamentazione, Le segnalo che:

- √ considerata la peculiarità dei corsi di alta formazione organizzati dalle SAF, è stato introdotto, esclusivamente per lo svolgimento di tali attività formative, il principio di "riportabilità" dei crediti formativi professionali (cfp) da un triennio formativo ad un altro (articolo 5);
- ← è stata introdotta la previsione della equipollenza tra la formazione professionale continua dei dottori commercialisti e degli esperti contabili e la formazione iniziale e biennale dei gestori della crisi (articolo 7). In particolare, per assolvere all'obbligo formativo iniziale e biennale, fissato in 40 ore complessive dall'art. 4, del DM 202/2014, sarà possibile partecipare allo svolgimento di corsi di "formazione", di cui all'articolo 1, comma 2, lett. b), del Regolamento FPC, ciascuno della durata non inferiore a 12 ore, aventi ad oggetto le materie della crisi d'impresa e del sovraindebitamento. L'equipollenza per l'assolvimento del citato obbligo formativo non è invece riconosciuta per la partecipazione agli eventi di "aggiornamento" di cui alla lettera a) dell'articolo 1, comma 2, del Regolamento FPC;
- salvo diverso accordo tra Ordine e soggetto autorizzato, l'importo a titolo di ristoro degli oneri di cui all'articolo 13, è dovuto per ciascun evento istruito, anche qualora l'attività formativa non dovesse svolgersi. Inoltre, il pagamento dell'importo, anche se in misura ridotta, è esteso agli eventi offerti gratuitamente dai soggetti autorizzati, istruiti dagli Ordini per l'accreditamento;

√ sono stati introdotti i commi 2, 3 e 4 dell'articolo 21, rubricato "norme transitorie", al fine di applicare - non solo all'anno 2018, ma all'intero triennio 2017-2019 - le norme del nuovo Regolamento in materia di acquisizione dei crediti formativi professionali mediante lo svolgimento delle attività e-learning, di esenzione dallo svolgimento della formazione (articolo 8) ed in ordine alle attività formative particolari (articolo 16).

Nel Regolamento sono previsti diversi e nuovi adempimenti per l'Ordine, inoltre la disciplina dell'esonero è stata rivisitata e sono state reintrodotte le ipotesi di esenzione dallo svolgimento dell'attività formativa a favore degli iscritti nell'elenco speciale (per i motivi di incompatibilità dettati dalla legge) e degli iscritti nell'Albo che, per ragioni personali, certifichino di non esercitare neppure occasionalmente la professione.

In merito a quest'ultimo tema Le ricordo che l'esenzione dallo svolgimento dell'attività formativa, ai sensi dell'art. 8 del Regolamento FPC, non esonera dall'obbligo formativo previsto a carico degli iscritti nel registro dei revisori legali dei conti (decreto legislativo 27 gennaio 2010, n. 39) e per l'iscrizione nell'elenco dei revisori degli enti locali (D.M. 15 febbraio 2012, n. 23). La invito pertanto a voler diffondere questa informazione a tutti gli iscritti nell'albo tenuto dall'Ordine ed in particolare a coloro che presentino l'istanza di esonero per una delle ipotesi previste dall'articolo 8.

Riguardo agli adempimenti a carico dell'Ordine, Le rammento in particolare quelli previsti all'articolo 17, comma 5, all'articolo 19 ed all'articolo 3, comma 2 del Regolamento FPC.

Qualora agli eventi realizzati dal Suo Ordine partecipino iscritti negli Albi tenuti da altri Ordini territoriali, ai sensi dell'art. 17, comma 5, La invito a trasmettere agli Ordini di appartenenza dei partecipanti l'elenco dei nominativi ed il numero di cfp maturati dagli iscritti nell'Albo da questi tenuto. L'aggiornamento della posizione formativa di ciascun iscritto assume particolare rilevanza alla luce della previsione della comunicazione al MEF dei crediti acquisiti dai partecipanti ai corsi, ai sensi dell'articolo 5, comma 11, del decreto legislativo n. 39/2010. A questo fine, la comunicazione deve contenere, in corrispondenza del numero di cfp, l'indicazione del/i codice/i materia (comprensivo/i del dettaglio).

Qualora il Suo Ordine non abbia già provveduto, Le ricordo che ai sensi dell'art. 19, si dovrà procedere alla verifica annuale dell'assolvimento dell'obbligo formativo degli iscritti all'Ordine e a richiede a coloro che non risultano in regola, sulla base dei dati in possesso dell'Ordine, di autocertificare l'attività formativa svolta nell'anno 2017 ovvero di documentare i casi di impedimento derivanti da causa di forza maggiore, e a predisporre, entro il 31 marzo 2018, il riepilogo totale dei crediti formativi conseguiti nel 2017 da ogni iscritto. La modifica delle modalità e dei termini per la verifica dell'assolvimento dell'obbligo formativo nel regolamento vigente è diretta conseguenza della riconosciuta equipollenza della formazione dei revisori legali. Infatti, al fine del riconoscimento dei crediti formativi utili per l'assolvimento dell'obbligo formativo dei revisori legali, l'Ordine deve comunicare al MEF, per il tramite di questo Consiglio, i crediti formativi maturati da parte dei revisori iscritti nel proprio Albo (articolo 5, comma 11, del decreto legislativo n. 39/2010). Il riepilogo totale della posizione formativa di ciascun iscritto dovrà riguardare, oltre gli eventi accreditati dall'Ordine stesso, gli eventi accreditati da altri Ordini territoriali e dai "soggetti autorizzati" dal CNDCEC. A breve, con apposita informativa, saranno rese note le modalità di inoltro della comunicazione.

Infine, qualora il Suo Ordine realizzi attività formative a distanza, La invito a compilare il modulo allegato (all. A), affinché il Consiglio Nazionale, previa verifica delle piattaforme informatiche utilizzate, possa costituire l'elenco delle piattaforme ritenute adeguate per l'erogazione delle attività a distanza, ai sensi dell'articolo 3 del Regolamento.

Cordiali saluti

Francesca Maione

Anno CXXXIX - Numero 2 Roma, 31 gennaio 2018 Pubblicato il 31 gennaio 2018

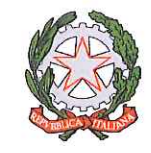

# **BOLLETTINO** UFFICIALE del Ministero della Giustizia

PUBBLICAZIONE QUINDICINALE

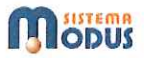

#### **LIBERE PROFESSIONI**

### **CONSIGLIO NAZIONALE DEI DOTTORI COMMERCIALISTI** E DEGLI ESPERTI CONTABILI

Pubblicazione del nuovo Regolamento per la formazione professionale continua degli iscritti negli Albi tenuti dagli Ordini dei Dottori Commercialisti e degli Esperti Contabili, ai sensi dell'art. 7, comma 3, del DPR 7 agosto 2012, n. 137, che modifica quello vigente, pubblicato nel BU n. 24 del 31 dicembre 2017.

(Approvato dal Consiglio Nazionale nella seduta del 18 ottobre 2017)

#### Il Consiglio Nazionale dei Dottori Commercialisti e degli Esperti Contabili

- visto l'articolo 7, comma 3, del D.P.R. 7 agosto 2012, n. 137, che dispone che il Consiglio Nazionale disciplini, con regolamento da emanarsi previo parere favorevole del Ministro vigilante, le modalità e le condizioni per l'assolvimento dell'obbligo formativo e per la gestione e l'organizzazione dell'attività di aggiornamento a cura dei soggetti previsti dal comma 2 della medesima disposizione, i requisiti minimi dei corsi di aggiornamento ed il valore del credito formativo professionale quale unità di misura della formazione continua;
- visto l'articolo 12, comma 1, lett. r), del D.Lgs. 28 giugno 2005, n. 139, che prevede che i Consigli degli Ordini promuovano, organizzino e regolino la formazione professionale continua ed obbligatoria dei propri iscritti ed effettuino la vigilanza sull'assolvimento di tale obbligo da parte dei medesimi;
- visto l'articolo 29, comma 1, lett. d), del D.Lgs. n. 139/2005, secondo cui il Consiglio Nazionale coordina e promuove l'attività dei Consigli dell'Ordine per favorire le iniziative intese al miglioramento e al perfezionamento professionale;
- visto l'articolo 29, comma 1, lett. e), del D.Lgs. n. 139/2005, che statuisce il potere di vigilanza del Consiglio Nazionale sul regolare funzionamento dei Consigli dell'Ordine;
- visto l'articolo 29, comma 1, lett. m), del D.Lgs. n. 139/2005, che prevede che il Consiglio Nazionale valuti e approvi i programmi di formazione professionale continua ed obbligatoria predisposti dagli Ordini locali;

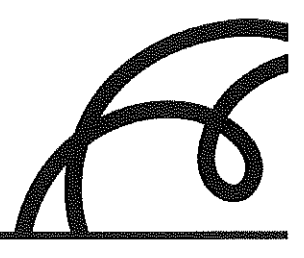

 $\mathbf{3}$ 

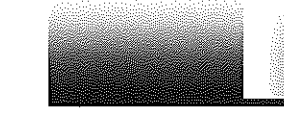

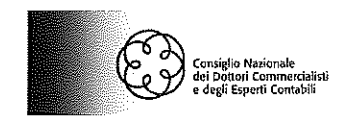

- visto l'articolo 7, comma 1, del D.P.R. n. 137/2012, che ha ribadito per ogni professionista l'obbligo di curare il continuo e costante aggiornamento della propria competenza professionale, prevedendo che la violazione dell'obbligo costituisca illecito disciplinare;
- visto l'articolo 7, comma 2, del D.P.R. n. 137/2012, secondo cui i corsi di formazione possono essere organizzati, oltre che dagli Ordini, anche da associazioni di iscritti agli Albi e da altri soggetti, autorizzati dal Consiglio Nazionale, previo parere favorevole del Ministro vigilante;
- visto l'articolo 7, comma 4, del D.P.R. n. 137/2012, che prevede possano essere stipulate apposite convenzioni tra i Consigli Nazionali e le Università per stabilire regole comuni di riconoscimento reciproco dei crediti formativi professionali e universitari;
- visto l'articolo 7, comma 4, del D.P.R. n. 137/2012, per cui i Consigli Nazionali, con appositi regolamenti comuni, da approvarsi previo parere favorevole dei ministri vigilanti, possono individuare crediti formativi professionali interdisciplinari e stabilire il loro valore;
- visto l'articolo 7, comma 5, del D.P.R. n. 137/2012, secondo cui l'attività di formazione, quando è svolta dagli Ordini può realizzarsi anche in cooperazione o in convenzione con altri soggetti;
- visto l'articolo 7, comma 6, del D.P.R. n. 137/2012, per cui le Regioni, nell'ambito delle potestà ad esse attribuite dall'articolo 117 cost., possono disciplinare l'attribuzione di fondi per l'organizzazione di scuole, corsi ed eventi di formazione professionale;
- visto il Progetto per la costituzione delle scuole di alta formazione approvato in data 18 marzo 2015 e sue successive modifiche che prevede l'istituzione delle Scuole di Alta Formazione (di seguito anche: SAF), costituite dagli Ordini territoriali che hanno l'obiettivo di promuovere percorsi formativi altamente qualificati che garantiscono non solo il mantenimento delle competenze e delle capacità professionali, ma anche l'accrescimento delle stesse nelle aree di interesse della professione, al fine di creare nuove opportunità di lavoro per gli iscritti nell'albo e di migliorare la qualità delle prestazioni offerte;
- visto l'articolo 4 del decreto ministeriale 24 settembre 2014, n. 202 recante disposizioni in merito all'obbligo formativo iniziale e di aggiornamento biennale per i gestori della crisi;
- viste le modifiche deliberate nelle sedute del 10 febbraio, del 16 giugno 2016 e del 18 ottobre 2017, ed acquisito il parere favorevole del Ministro della Giustizia in data 22 dicembre 2017;
- vista la richiesta di errata corrige del Regolamento per la formazione professionale continua pubblicato nel Bollettino Ufficiale del Ministero della Giustizia n. 24 del 31 dicembre 2017 formulata dal Consiglio Nazionale in data 10 gennaio 2018, prot. 315, ed acquisito il parere favorevole del Ministro della Giustizia in data 22 gennaio 2018;

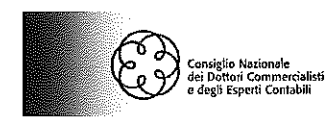

#### **EMANA** il seguente regolamento per la **FORMAZIONE PROFESSIONALE CONTINUA**

#### **TITOLO I** L'OBBLIGO DELLA FORMAZIONE PROFESSIONALE CONTINUA

#### Articolo 1

#### Definizione e obiettivi della formazione professionale continua

1. Con l'espressione "formazione professionale continua" si intende ogni attività di approfondimento, perfezionamento, sviluppo, aggiornamento nonché acquisizione di conoscenze teoriche e competenze professionali in tempi successivi al percorso formativo svolto per l'iscrizione nell'Albo professionale. Tali attività sono svolte nell'interesse dei destinatari della prestazione professionale e a garanzia dell'interesse pubblico. Lo svolgimento di tali attività formative costituisce uno dei presupposti per la correttezza, la qualità e il pregio della prestazione professionale.

2. Lo svolgimento della "formazione professionale continua" è obbligo giuridico e deontologico per gli iscritti nell'Albo. Sono tenuti a svolgere l'attività di formazione professionale continua anche i professionisti sospesi dall'esercizio della professione in forza di un provvedimento disciplinare ai sensi degli articoli 52 e seguenti del D.Lgs. n. 139/2005.

3. La "formazione professionale continua" si articola e comprende i seguenti distinti ambiti:

a) l'aggiornamento, quale attività finalizzata all'adeguato mantenimento, approfondimento e sviluppo delle competenze tecnico-professionali dell'iscritto, attinenti alle materie oggetto dell'esercizio dell'attività professionale;

b) la formazione, quale attività finalizzata all'acquisizione di competenze specialistiche, anche di natura interdisciplinare, utili ad un miglior esercizio della professione ed alla crescita del professionista;

c) lo svolgimento di attività formative particolari.

4. L'attività di aggiornamento consiste nella frequenza, anche in modalità e-learning, di seminari, convegni, videoconferenze, tavole rotonde, dibattiti e congressi approvati dal Consiglio Nazionale. 5. L'attività di formazione consiste nella frequenza di eventi formativi che presentano contenuti articolati a seconda dell'obiettivo professionale da perseguire e tendono all'acquisizione di conoscenze anche specialistiche che concorrono a migliorare la qualificazione professionale e ad accrescerne le competenze.

6. La frequenza dei corsi delle SAF costituisce attività di formazione ai sensi del comma 5. I corsi di alta formazione realizzati dalle SAF hanno durata almeno biennale e una didattica non inferiore a 200 ore.

7. Le attività formative particolari che consentono l'assolvimento dell'obbligo formativo sono quelle indicate all'articolo 16.

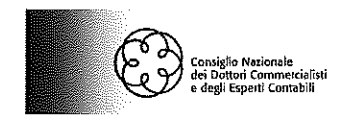

#### Articolo 2

#### Enti formatori

1. Le attività formative sono realizzate:

- a) dal Consiglio Nazionale, anche mediante proprie Fondazioni e Associazioni;
- b) dagli Ordini territoriali, anche mediante proprie Fondazioni e Associazioni o di concerto con altri Ordini e istituzioni locali, ovvero in cooperazione/convenzione/collaborazione con soggetti esterni che operano sotto la direzione, il controllo e la responsabilità dell'Ordine;
- c) dalle SAF:
- d) dalle Associazioni di iscritti agli Albi e da altri soggetti autorizzati ai sensi dell'articolo 11.

#### Articolo 3

#### Oggetto delle attività formative e modalità di erogazione delle attività di formazione a distanza

1. Le attività formative devono avere ad oggetto le materie inerenti l'attività professionale del dottore commercialista e dell'esperto contabile indicate all'articolo 1 del D.Lgs. n. 139/2005 e le materie oggetto delle prove d'esame per l'iscrizione nell'Albo individuate all'articolo 46 e all'articolo 47 del D.Lgs. n. 139/2005, riportate nell'elenco materie di cui all'allegato 1.

2. Affinché siano idonee ad attribuire crediti formativi, le attività di formazione a distanza di cui all'articolo 1, comma 4, devono essere realizzate utilizzando piattaforme informatiche che adottino strumenti di controllo idonei ad assicurare, con un sufficiente grado di certezza, l'effettiva e continua partecipazione del discente. La piattaforma deve prevedere appositi momenti di verifica, ad intervalli di tempo irregolari, variabili e non prevedibili dall'utente. Le attività formative in modalità e-learning devono prevedere, durante o al termine della fruizione, la somministrazione di un numero congruo di domande. Al fine dell'attribuzione dei crediti formativi professionali il discente deve rispondere correttamente ad almeno il 70% dei quesiti posti. Le piattaforme informatiche sono preventivamente testate dal Consiglio Nazionale e qualora ritenute adeguate sono inserite in un apposito elenco istituito dal Consiglio Nazionale. Qualunque variazione alla piattaforma informatica utilizzata deve essere tempestivamente comunicata al Consiglio Nazionale e non può riguardare attività formative già accreditate e disponibili per la fruizione.

3. Le disposizioni di cui al comma precedente non si applicano qualora le attività formative a distanza siano organizzate ed erogate dal Consiglio Nazionale e da proprie Fondazioni e Associazioni.

#### Articolo 4

#### Periodo formativo e crediti formativi professionali

1. Il periodo di formazione professionale continua è triennale. I trienni formativi sono fissi a decorrere dal 1° gennaio 2008 e costituiscono il riferimento temporale per tutti gli iscritti. 2. L'anno formativo decorre dal 1° gennaio e termina il 31 dicembre.

 $\overline{4}$ 

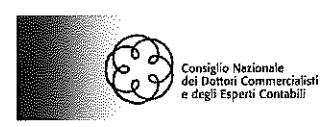

3. Per i nuovi iscritti nell'Albo, per coloro che passano dall'Elenco Speciale nell'Albo e per coloro che, pur essendo iscritti nell'Albo, cessano dalla condizione di non esercenti l'attività professionale, l'obbligo formativo ha inizio il 1° gennaio dell'anno successivo all'iscrizione nell'Albo, al passaggio nell'Albo, ovvero alla cessazione della condizione di non esercente l'attività professionale, con conseguente riduzione del numero di crediti triennali.

4. Il credito formativo professionale (CFP) è l'unità di misura per la valutazione dell'impegno richiesto per l'assolvimento dell'obbligo di formazione professionale continua.

#### **Articolo 5**

#### Contenuto dell'obbligo formativo

1. L'iscritto nell'Albo sceglie liberamente, in relazione alle proprie esigenze professionali e nel rispetto delle presenti norme, le attività formative da svolgere ai fini dell'assolvimento dell'obbligo formativo. Per l'acquisizione dei crediti l'iscritto può svolgere tutte le attività formative di cui all'articolo 1, secondo le prescrizioni dei commi seguenti.

2. Per l'assolvimento dell'obbligo di formazione l'iscritto nell'Albo è tenuto ad acquisire in ciascun triennio formativo 90 crediti formativi professionali, mediante le attività formative indicate ai commi 4, 5 e 7 dell'articolo 1. Almeno 9 crediti devono essere acquisiti mediante attività formative aventi ad oggetto l'ordinamento, la deontologia, l'organizzazione dello studio professionale, la normativa antiriciclaggio e le tecniche di mediazione.

3. Salvo quanto previsto al comma 5, in ciascun anno l'iscritto deve acquisire minimo 20 crediti formativi professionali mediante le attività formative di cui ai commi 4, 5 e 7 dell'articolo 1. Qualora un iscritto acquisisca in un anno più di 20 crediti, quelli eccedenti, compresi quelli speciali, possono essere riportati nel computo di quelli necessari per assolvere l'obbligo formativo triennale, ma non possono sostituire i 20 crediti formativi minimi da conseguire nel corso di ciascun anno formativo. In ogni caso, quando l'obbligo formativo decorre dal secondo e terzo anno del triennio in corso, l'iscritto è tenuto ad acquisire rispettivamente 60 crediti formativi professionali nel biennio e 30 crediti formativi professionali nell'anno.

4. Salvo quanto previsto al comma 6, non è possibile riportare nel computo dei crediti di un triennio i crediti maturati nei trienni precedenti.

5. I crediti formativi professionali acquisiti mediante la partecipazione ai corsi di alta formazione realizzati dalle SAF possono essere riportati nel computo di quelli necessari per assolvere l'obbligo formativo triennale, senza la necessità di dover conseguire i 20 crediti formativi minimi annuali.

6. I crediti formativi acquisiti mediante la partecipazione ai corsi di alta formazione realizzati dalle SAF possono essere utilizzati per l'assolvimento dell'obbligo formativo di due trienni consecutivi. Nel caso in cui nel primo triennio la partecipazione ai corsi di alta formazione realizzati dalle SAF consenta di acquisire un numero di crediti formativi maggiore di quelli necessari all'assolvimento del relativo obbligo formativo, i crediti eccedenti potranno essere utilizzati per l'assolvimento dell'obbligo formativo del triennio successivo. Nel caso in cui il corso/modulo realizzato dalla SAF si sviluppi su due trienni formativi, nel primo triennio saranno attribuiti solo i crediti formativi relativi al numero di ore di corso/modulo effettivamente svolte nello stesso triennio.

7. Le disposizioni contenute nei commi 5 e 6 trovano applicazione solo nel caso in cui la partecipazione al corso/modulo non sia inferiore all'80% delle ore. Qualora la partecipazione al corso/modulo sia inferiore all'80% delle ore si applicano le disposizioni dei commi 3 e 4 ed i crediti

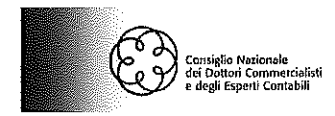

8

formativi acquisiti mediante la partecipazione ai corsi di alta formazione realizzati dalle SAF sono attribuiti in relazione al numero di ore di corso/modulo effettivamente svolte.

8. Gli iscritti conservano, sino alla scadenza del termine di prescrizione per l'esercizio dell'azione disciplinare, la documentazione attestante le attività formative svolte presso altri Ordini e/o soggetti autorizzati e/o SAF e quella relativa alle attività formative particolari svolte, per esibirla all'Ordine di appartenenza su richiesta.

#### Articolo 6

#### Casi di riduzione dei crediti formativi professionali utili per l'assolvimento dell'obbligo formativo

1. L'iscritto nell'Albo che abbia già compiuto i 65 anni di età o compia il 65° anno di età in una data compresa nel triennio in corso per l'assolvimento dell'obbligo di formazione è tenuto ad acquisire in ciascun triennio formativo 30 crediti formativi professionali, mediante le attività formative indicate ai commi 4, 5 e 7 dell'articolo 1. Almeno 9 crediti devono essere acquisiti mediante attività formative aventi ad oggetto l'ordinamento, la deontologia, l'organizzazione dello studio professionale, la normativa antiriciclaggio e le tecniche di mediazione.

2. In ciascun anno l'iscritto che abbia già compiuto 65 anni o compia il 65° anno di età in una data compresa nel triennio in corso deve acquisire minimo 7 crediti formativi professionali mediante le attività formative di cui ai commi 4, 5 e 7 dell'articolo 1. Qualora un iscritto acquisisca in un anno più di 7 crediti, quelli eccedenti, compresi quelli speciali, possono essere riportati nel computo di quelli necessari per assolvere l'obbligo formativo triennale, ma non possono sostituire i 7 crediti formativi minimi da conseguire nel corso di ciascun anno formativo.

#### Articolo 7

#### Equipollenza tra la formazione professionale continua dei dottori commercialisti e degli esperti contabili ed i corsi di formazione iniziale e l'aggiornamento biennale ai sensi dell'articolo 4, comma 6 del DM 24 settembre 2014, n. 202

1. La partecipazione a corsi di formazione, rientranti fra le attività di "formazione" di cui all'articolo 1, comma 5, che hanno una durata non inferiore alle 12 ore e hanno ad oggetto le materie rientranti nell'ambito disciplinare della crisi dell'impresa e di sovraindebitamento anche del consumatore, consente di assolvere all'obbligo formativo iniziale e di aggiornamento biennale previsto per i gestori della crisi dall'articolo 4, comma 5, lettere b) e d) del DM 24 settembre 2014, n. 202.

#### Articolo 8

#### Esenzioni

1. L'iscritto può essere esentato dallo svolgimento della "formazione professionale continua" nei seguenti casi:

a) maternità, con facoltà dell'iscritta di ripartire la riduzione dei 45 crediti formativi professionali nel periodo compreso tra i mesi di gravidanza e fino al compimento del primo anno del bambino. L'esonero può essere concesso al padre quando la madre non gode dell'esonero, se anche lei iscritta nell'Albo. L'esonero, con riduzione di 45 crediti formativi

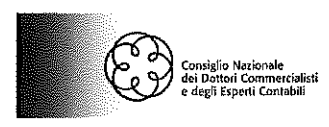

professionali per il periodo determinato dal Consiglio dell'Ordine, su istanza dell'iscritto, è riconosciuto anche ai genitori adottivi o affidatari;

b) servizio civile volontario, malattia, infortunio, assenza dall'Italia, che determinino l'interruzione dell'attività professionale per almeno 6 mesi non derivante da sanzioni disciplinari. L'esenzione comporta la riduzione dei crediti formativi da acquisire nel triennio formativo in misura proporzionale al periodo di effettiva interruzione dell'attività professionale; c) malattia grave debitamente documentata del coniuge, dei parenti e degli affini entro il 1° grado e dei componenti il nucleo familiare, che comporti l'interruzione dell'attività professionale dell'iscritto per almeno 6 mesi non derivante da sanzioni disciplinari;

d) altri casi di documentato impedimento derivante da cause di forza maggiore. Il Consiglio dell'Ordine valuta e decide discrezionalmente sulla istanza di esonero.

2. La richiesta di esenzione deve essere presentata all'Ordine di appartenenza. L'istanza deve pervenire all'Ordine senza ritardo rispetto alla sopravvenienza della causa di esonero e comunque entro un termine che consenta all'iscritto, in caso di esito sfavorevole della verifica operata dall'Ordine, di ottemperare comunque all'obbligo formativo annuale.

3. Gli iscritti nell'elenco speciale e coloro che non esercitano la professione, neanche occasionalmente, non sono tenuti a svolgere l'attività di "formazione professionale continua".

4. Al fine di esentare dall'assolvimento dell'obbligo formativo coloro che, non esercitando neanche occasionalmente la professione, ne avanzino richiesta, l'Ordine territoriale effettua la propria attività di verifica in base a una dichiarazione nella quale l'iscritto, sotto la propria personale responsabilità, dichiari di:

a) non essere in possesso di partita IVA, né soggetto al relativo obbligo in relazione ad attività rientranti nell'oggetto della professione;

b) non essere iscritto alla Cassa Nazionale di Previdenza ed Assistenza, né soggetto al relativo obbligo;

c) non esercitare l'attività o le funzioni professionali neanche occasionalmente e in qualsiasi forma.

5. La richiesta di esenzione per mancato esercizio, neanche occasionale, della professione deve essere presentata all'Ordine di appartenenza e l'esonero ha efficacia dalla data di richiesta. L'istanza deve pervenire al Consiglio dell'Ordine senza ritardo rispetto alla sopravvenienza della causa di esonero e comunque entro un termine che consenta all'iscritto, in caso di esito sfavorevole della verifica operata dall'Ordine, di ottemperare comunque all'obbligo formativo minimo annuale. Dell'esenzione verrà data informativa ai terzi attraverso l'inserimento di apposita nota nell'Albo degli iscritti. L'iscritto che inizi e/o riprenda l'esercizio della professione deve darne comunicazione entro 30 giorni alla segreteria dell'Ordine.

#### **TITOLO II I SOGGETTI**

#### Articolo 9

#### Attribuzioni e compiti del Consiglio Nazionale

1. Il Consiglio Nazionale regola, coordina, promuove ed indirizza lo svolgimento della "formazione professionale continua" ed esercita le attribuzioni di vigilanza sull'attività degli Ordini territoriali e

**ODUS** 

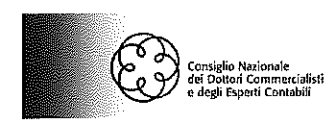

delle Associazioni di iscritti agli Albi e da altri soggetti autorizzati dal Consiglio Nazionale ai sensi dell'articolo 11, di seguito denominati "soggetti autorizzati".

2. Il Consiglio Nazionale valuta, approva ed attribuisce i relativi crediti formativi professionali alle attività formative indicate ai commi 4 e 5 dell'articolo 1 organizzate dagli Ordini territoriali, dai soggetti autorizzati di cui all'articolo 11 e dallo stesso Consiglio Nazionale e dalle proprie Associazioni e Fondazioni.

3. L'azione del Consiglio Nazionale è orientata ad accertare che gli Ordini territoriali ed i soggetti autorizzati:

a) realizzino le attività formative con l'obiettivo di assicurarne l'elevato livello culturale e l'ampia e tempestiva diffusione tra tutti gli iscritti;

b) accertino l'effettiva partecipazione degli iscritti alle attività formative;

c) adottino sistemi di rilevazione delle presenze tali da favorire la più ampia partecipazione alle proprie attività formative, anche da parte di professionisti provenienti da Ordini territoriali diversi.

4. Il Consiglio Nazionale, ai sensi dell'articolo 7, comma 4, del D.P.R. n. 137/2012, può stipulare convenzioni con le Università nelle quali stabilire regole comuni di riconoscimento reciproco dei crediti formativi professionali e universitari.

5. Il Consiglio Nazionale, ai sensi dell'articolo 7, comma 4, del D.P.R. n. 137/2012, può emanare regolamenti comuni con altri Consigli Nazionali, da approvarsi previo parere favorevole dei ministri vigilanti, al fine di individuare crediti formativi professionali interdisciplinari e stabilire il loro valore.

#### Articolo 10

#### Attribuzioni e compiti degli Ordini territoriali

1. L'Ordine, nella circoscrizione territoriale di propria competenza, realizza, anche di concerto con altri Ordini e istituzioni locali, o in cooperazione/convenzione con altri soggetti esterni non compresi nell'elenco dei soggetti autorizzati dal Consiglio Nazionale ai sensi dell'articolo 11, una serie di attività formative che sottopone all'approvazione del Consiglio Nazionale nei tempi e nelle modalità indicate agli articoli 14 e 15.

2. L'Ordine, nella circoscrizione territoriale di propria competenza, istruisce, ai sensi del successivo articolo 13, le richieste di accreditamento delle attività formative indicate ai commi 4 e 5, dell'articolo 1, organizzate dai soggetti autorizzati.

3. L'Ordine, su istanza di altro Ordine, rilascia tramite piattaforma web il nulla osta a svolgere l'attività formativa nella circoscrizione territoriale di propria competenza.

4. Nel caso in cui l'Ordine per garantire l'offerta formativa si avvalga di soggetti esterni, non compresi nell'elenco dei soggetti autorizzati dal Consiglio Nazionale ai sensi dell'articolo 11, è necessario che questi svolgano le singole attività formative e operino sotto la direzione, il controllo e la responsabilità dell'Ordine stesso. In nessun caso il soggetto esterno può avvalersi della qualifica di soggetto autorizzato dal Consiglio Nazionale ai sensi dell'articolo 11.

5. L'Ordine garantisce eventi formativi gratuiti la cui misura è determinata in ragione del numero degli iscritti nell'Albo al 1° gennaio di ciascun anno, nel modo che segue:

a) eventi per un minimo di 30 ore di formazione annue, di cui almeno 6 in materie aventi ad oggetto l'ordinamento, la deontologia, l'organizzazione dello studio professionale, la

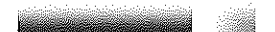

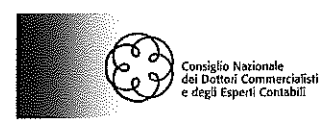

normativa antiriciclaggio e le tecniche di mediazione, se gli iscritti non superano il numero di cinquecento;

b) eventi per un minimo di 60 ore di formazione annue, di cui almeno 9 in materie aventi ad oggetto l'ordinamento, la deontologia, l'organizzazione dello studio professionale, la normativa antiriciclaggio e le tecniche di mediazione, se gli iscritti superano il numero di cinquecento ma non quello di mille;

c) eventi per un minimo di 90 ore di formazione annue, di cui almeno 15 in materie aventi ad oggetto l'ordinamento, la deontologia, l'organizzazione dello studio professionale, la normativa antiriciclaggio e le tecniche di mediazione, se gli iscritti superano il numero di mille.

6. L'Ordine garantisce ed è responsabile, ai sensi dell'articolo 12, comma 1, lett. r) del D.Lgs. n. 139/2005, dei contenuti delle attività formative e del controllo dell'effettiva partecipazione degli iscritti agli eventi, anche quando le attività formative siano organizzate o sviluppate in cooperazione o in convenzione con altri soggetti non compresi nell'elenco dei soggetti autorizzati dal Consiglio Nazionale e vigila sull'assolvimento dell'obbligo da parte degli iscritti nei modi previsti dall'articolo 19.

7. L'Ordine può controllare e verificare la rispondenza del programma inviato dai soggetti autorizzati di cui al successivo articolo 11 rispetto all'effettivo svolgimento dei lavori, all'effettiva partecipazione dei relatori, all'adeguatezza dei meccanismi di rilevazione delle presenze. A tal fine l'Ordine può richiedere al soggetto autorizzato di riservare fino a due posti in aula agli addetti alle verifiche. Gli esiti dei controlli effettuati saranno comunicati al Consiglio Nazionale, ai fini della conferma dell'autorizzazione.

#### Articolo 11

#### Autorizzazione ad Associazioni di iscritti agli Albi e ad altri soggetti

1. E' istituito presso il Consiglio Nazionale un registro contenente l'elenco delle Associazioni di iscritti nell'Albo e degli altri soggetti autorizzati all'organizzazione di attività di "formazione professionale continua". Il registro è pubblicato sul sito di categoria.

2. Il Consiglio Nazionale delibera sulle domande di autorizzazione ad organizzare le attività formative presentate dalle Associazioni di iscritti agli Albi e da altri soggetti e trasmette motivata proposta di delibera al Ministro della Giustizia al fine di acquisire il parere vincolante dello stesso. L'autorizzazione viene concessa con delibera motivata, tenendo conto delle caratteristiche e della qualità della offerta formativa proposta.

3. Le Associazioni di iscritti agli Albi e gli altri soggetti che intendono ottenere l'autorizzazione ad organizzare eventi formativi devono:

a) possedere significativa esperienza nel settore della formazione professionale degli iscritti nell'Albo dei dottori commercialisti e degli esperti contabili, comprovante competenza ed esperienza di metodo didattico e progettazione formativa, testimoniata dallo svolgimento di almeno 270 ore di attività formativa realizzata nell'ultimo triennio;

b) garantire che gli eventi in aula si svolgano presso sedi dotate di strutture adeguate sotto il profilo del rispetto della normativa vigente in tema di sicurezza e che garantiscano l'accesso ai disabili. A tal fine devono allegare all'istanza di cui al comma 4 del presente articolo una dichiarazione sottoscritta contenente l'impegno a fornire, in sede di

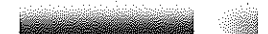

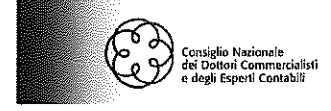

organizzazione di ciascun evento formativo, la dichiarazione sostitutiva di atto di notorietà attestante l'adeguatezza della sede di svolgimento del corso alla normativa in tema di sicurezza e di garanzia dell'accesso ai disabili;

c) possedere una struttura organizzativa adeguata allo svolgimento di attività di formazione, che consenta la corretta rilevazione delle presenze e che abbia un organico composto da minimo tre risorse di cui almeno una impiegata stabilmente;

d) presentare, nel caso in cui intendano offrire eventi formativi in modalità e-learning, la documentazione contenente le caratteristiche tecniche della piattaforma informatica che utilizzano e garantire che la piattaforma consente di rilevare e verificare la partecipazione degli iscritti all'evento. L'adeguatezza della piattaforma informatica è valutata dal Consiglio Nazionale e qualora ritenuta idonea è inserita nell'elenco di cui all'articolo 3, comma 2;

e) garantire annualmente lo svolgimento di un numero di eventi gratuiti di durata non inferiore a 4 ore e disponibili per almeno cento iscritti, da distribuire proporzionalmente sul territorio in cui sono realizzate le attività formative. Il numero gratuito di ore da erogare deve essere almeno pari al 20% del totale delle ore accreditate dal Consiglio Nazionale;

f) garantire la presenza di un responsabile scientifico di significativa esperienza e competenza nelle materie di pertinenza della professione;

g) garantire la presenza di relatori con qualifica di dottore commercialista, ragioniere commercialista, esperto contabile, notaio, avvocato, consulente del lavoro, magistrato, docente universitario di ruolo, rappresentante della P.A., ovvero di esperto nella materia oggetto dell'attività formativa.

4. Le Associazioni di iscritti agli Albi e gli altri soggetti che intendono ottenere l'autorizzazione per organizzare gli eventi formativi di cui al precedente comma devono:

- presentare apposita istanza al Consiglio Nazionale, corredata dalla documentazione comprovante i requisiti di cui al comma precedente. I requisiti di cui alla lettera g) possono essere autocertificati dai diretti interessati. Il requisito sub b) è comprovato da dichiarazione sostitutiva di atto di notorietà sottoscritta dal soggetto competente a rilasciarla;

- versare un contributo di euro 300,00 (trecento) per il ristoro degli oneri sostenuti.

5. Il Consiglio Nazionale entro 45 giorni dal ricevimento dell'istanza trasmette motivata proposta di delibera al Ministro della Giustizia al fine di acquisirne il parere vincolante. Entro 30 giorni dal ricevimento del parere il Consiglio Nazionale delibera il rilascio o il diniego dell'autorizzazione e comunica la decisione al soggetto richiedente.

6. Le autorizzazioni concesse hanno validità fino al termine del triennio formativo in corso. Il soggetto cui non è concessa l'autorizzazione non può ripresentare istanza per lo stesso triennio prima di un anno dal ricevimento della comunicazione di rigetto. I soggetti cui sia concessa l'autorizzazione limitatamente allo svolgimento delle attività in aula possono richiedere l'estensione dell'autorizzazione allo svolgimento delle attività in modalità e-learning.

7. Il venir meno di uno dei requisiti di cui al comma 3 deve essere tempestivamente comunicato al Consiglio Nazionale.

8. Entro il 15 gennaio di ciascun anno i soggetti autorizzati devono presentare al Consiglio Nazionale la documentazione attestante il mantenimento dei requisiti indicati al comma 3 ed un'analitica relazione sull'attività formativa erogata nell'anno precedente.

9. La mancata richiesta di accreditamento di almeno 3 eventi formativi l'anno, per un minimo di 40 ore, la mancata erogazione degli eventi formativi gratuiti, la perdita degli altri requisiti di cui al

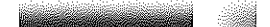

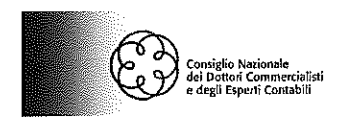

comma 3, comportano, previo parere vincolante del Ministro della Giustizia, la revoca dell'autorizzazione.

#### **TITOLO III**

#### VALUTAZIONE E APPROVAZIONE DEGLI EVENTI FORMATIVI PROCEDURE PER L'ATTRIBUZIONE DEI CREDITI FORMATIVI PROFESSIONALI

#### Articolo 12

#### Attribuzione dei crediti agli eventi formativi

1. Il Consiglio Nazionale valuta, approva ed attribuisce i relativi crediti formativi professionali alle attività formative organizzate dagli Ordini territoriali, dai soggetti autorizzati di cui all'articolo 11. Il Consiglio Nazionale attribuisce i crediti formativi professionali anche agli eventi realizzati dalle proprie Associazioni e Fondazioni, nonché agli eventi realizzati dallo stesso e a quelli ritenuti di interesse per la professione.

2. Per la partecipazione alle attività di "aggiornamento" di cui all'articolo 1, comma 4, il Consiglio Nazionale valuta i singoli eventi tenendo conto della durata effettiva e degli argomenti trattati e attribuisce i crediti formativi adottando il parametro: 1 ora = 1 credito formativo professionale.

3. Per le attività di "formazione" di cui all'articolo 1, comma 5, il Consiglio Nazionale, anche avvalendosi dell'ausilio della Commissione per la valutazione delle attività di formazione professionale, valuta i singoli eventi tenendo conto dei seguenti elementi:

- a) predeterminazione degli obiettivi formativi dell'iniziativa o attività;
	- b) tipologia (livello base, avanzato, specialistico);
	- c) numero massimo dei partecipanti ammessi;
	- d) durata;
	- e) metodologia didattica adottata (ad es. simulazione, tavola rotonda, lezione frontale);
- f) metodi di controllo della continua ed effettiva partecipazione come verifiche intermedie e verifica finale; strumenti di consultazione e dibattito permanenti (blog, wiki, forum...);
- g) valutazione dei curricula dei relatori in relazione alla pertinenza delle esperienze ed alle qualifiche possedute rispetto all'argomento oggetto di trattazione ed alla metodologia didattica adottata;
- h) coinvolgimento dei partecipanti in un prodotto finale quale documento o pubblicazione.

Il Consiglio Nazionale attribuisce alle attività di "formazione" almeno un credito formativo professionale per ogni ora, tenuto conto dei criteri sopra elencati.

4. Per gli eventi formativi che prevedono più annualità il Consiglio Nazionale valuta l'attribuzione dei crediti formativi per ciascuna annualità.

5. Il Consiglio Nazionale valuta ed approva i corsi di alta formazione realizzati dalle SAF attribuendo i crediti formativi ai singoli moduli e all'intero corso di alta formazione in base al seguente parametro: 1 ora = 1 credito formativo professionale.

löpüs

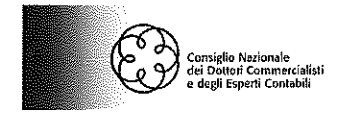

#### Articolo 13

#### Richiesta di approvazione degli eventi organizzati dai soggetti autorizzati dal Consiglio Nazionale

1. Le attività formative organizzate dai soggetti autorizzati di cui all'articolo 11, sono approvate dal Consiglio Nazionale previa istruttoria resa tramite piattaforma web dall'Ordine territorialmente competente, L'istruttoria per l'accreditamento delle attività formative a distanza è di competenza dell'Ordine territoriale nella cui circoscrizione è posta la sede del soggetto autorizzato.

2. I soggetti autorizzati presentano all'Ordine territorialmente competente le richieste di approvazione degli eventi di cui all'articolo 1, commi 4 e 5, almeno 60 giorni prima del loro svolgimento.

3. Gli Ordini istruiscono la richiesta verificando l'esistenza delle caratteristiche di cui all'articolo 1, commi 4 e 5. Altresì, nel corso dell'istruttoria, gli Ordini verificano la compatibilità dello svolgimento dell'attività formativa con l'attività formativa programmata nell'ambito del proprio territorio, al fine di proporre la migliore offerta formativa degli iscritti.

4. Al termine della fase istruttoria, gli Ordini inoltrano al Consiglio Nazionale, tramite piattaforma web, le richieste e l'esito dell'istruttoria di cui al comma precedente.

5. I soggetti autorizzati di cui all'articolo 11 versano all'Ordine territorialmente competente gli importi di cui ai successivi periodi del presente comma a titolo di ristoro degli oneri sostenuti per adempiere, in applicazione di quanto previsto dall'articolo 12, comma 1, lett. r), del D.Lgs. n. 139/2005, al compito istituzionale di vigilanza sull'assolvimento dell'obbligo di formazione professionale continua da parte dei propri iscritti, la cui violazione costituisce illecito disciplinare, ai sensi dell'articolo 7, comma 1, del D.P.R. n. 137/2012. Per gli eventi a pagamento gli importi dovuti a titolo di ristoro degli oneri sono determinati per ciascuna giornata dell'evento nella misura di euro 5,00 a partecipante iscritto negli Albi dei Dottori Commercialisti e degli Esperti Contabili, con un minimo di 250,00 euro per ciascun evento formativo presentato per l'accreditamento ed istruito dall'Ordine. Per gli eventi gratuiti gli importi dovuti a titolo di ristoro degli oneri sono determinati nella misura di euro 100,00 per ciascun evento presentato per l'accreditamento ed istruito dall'Ordine. L'Ordine può comunque concordare con i singoli soggetti autorizzati una diversa determinazione degli importi dovuti a titolo di ristoro degli oneri, ovvero stabilire con apposite convenzioni altre forme di contribuzione alternative.

6. Le Fondazioni e le Associazioni costituite o partecipate da uno o più Ordini e le Associazioni sindacali di categoria maggiormente rappresentative riconosciute dal Consiglio Nazionale sono esentate dal pagamento delle somme di cui al comma precedente.

#### Articolo 14

#### Richiesta di approvazione degli eventi

1. Gli Ordini territoriali inoltrano al Consiglio Nazionale, tramite piattaforma web, le richieste di approvazione ed attribuzione dei crediti alle proprie attività formative e a quelle organizzate dai soggetti autorizzati ai sensi dell'articolo 11, nella circoscrizione territoriale di competenza. 2. Per ciascun evento devono essere indicati:

a) la tipologia;

b) il titolo dell'evento e gli argomenti oggetto di trattazione;

c) la durata di trattazione degli argomenti, in ore o frazioni di ora;

d) la/e data/e di svolgimento dell'evento:

e) il luogo di svolgimento che deve essere compreso nella circoscrizione di competenza dell'Ordine territoriale:

f) nel caso di attività di formazione a distanza, la dichiarazione di utilizzo di una piattaforma informatica approvata dal Consiglio Nazionale ed inserita nell'elenco di cui all'articolo 3;

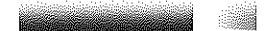

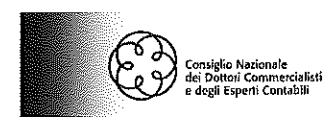

g) il programma dell'evento contenente l'indicazione degli argomenti oggetto di trattazione con indicazione e qualificazione dei relatori;

h) solo per gli eventi di "formazione" di cui al comma 5 dell'articolo 1, le informazioni richieste ai sensi dell'articolo 12, comma 3.

3. Gli eventi, anche in modalità e-learning, organizzati dal Consiglio Nazionale, ovvero dallo stesso ritenuti di interesse per la professione, e quelli organizzati dalle proprie Associazioni e Fondazioni, sono inseriti a cura dello stesso Consiglio Nazionale o dell'Associazione o Fondazione del Consiglio Nazionale in un'apposita sezione dedicata della piattaforma web.

4. I corsi di alta formazione sono approvati dal Consiglio Nazionale su istanza di ciascuna SAF, dietro presentazione, anche tramite piattaforma web, della richiesta di approvazione ed attribuzione dei crediti.

5. Per ciascun corso di alta formazione, la SAF deve indicare:

a) l'area di indirizzo specialistico;

b) il titolo del corso e gli argomenti oggetto di ciascun modulo;

c) la durata dell'intero corso e quella dei singoli moduli;

d) la data di inizio e quella finale di ciascun corso/modulo;

e) il luogo di svolgimento che deve essere compreso nella macro-area di riferimento della SAF;

f) l'indicazione e la qualificazione dei relatori.

La SAF deve dare notizia delle richieste di accreditamento agli Ordini territoriali della macro-area di riferimento.

#### Articolo 15

#### Valutazione e approvazione degli eventi formativi

1. Presso il Consiglio Nazionale è costituita una Commissione per la valutazione delle attività di formazione professionale continua.

2. Il Consiglio Nazionale valuta definitivamente ed approva gli eventi formativi proposti dagli Ordini territoriali, dalle SAF, dai soggetti autorizzati di cui all'articolo 11 sulla base dell'istruttoria degli Ordini territoriali e dalle proprie Associazioni e Fondazioni.

3. Le richieste di approvazione degli eventi formativi organizzati dai soggetti autorizzati devono essere sottoposte almeno 60 giorni prima del loro svolgimento agli Ordini locali che trasmetteranno l'istruttoria al Consiglio Nazionale almeno 30 giorni prima del loro svolgimento.

4. Le richieste di approvazione degli eventi formativi organizzati dagli Ordini territoriali e dalle Associazioni e Fondazioni del Consiglio Nazionale devono essere sottoposte al Consiglio Nazionale almeno 30 giorni prima del loro svolgimento.

5. Il Consiglio Nazionale, entro 30 giorni dal ricevimento della richiesta, ne delibera l'approvazione o il rigetto. Qualora le informazioni risultino carenti, il Consiglio Nazionale, mediante piattaforma dedicata, richiede all'Ordine, alla SAF, al soggetto autorizzato ed alle proprie Associazioni e Fondazioni l'invio dei documenti necessari per completare l'istruttoria. Il mancato invio delle informazioni o dei documenti richiesti entro 30 giorni dalla richiesta da parte del Consiglio Nazionale determina il rigetto della domanda. Il Consiglio Nazionale delibera entro 30 giorni dal ricevimento della richiesta sanata.

6. Per eccezionali motivi l'attribuzione dei crediti alle attività formative può essere effettuata dal Consiglio Nazionale anche dopo lo svolgimento delle stesse qualora l'Ordine territoriale o l'Associazione/Fondazione del Consiglio Nazionale abbia inoltrato motivata richiesta di approvazione tardiva dell'evento.

7. Gli eventi organizzati, anche in modalità e-learning, dal Consiglio Nazionale sono approvati con delibera del Consiglio Nazionale.

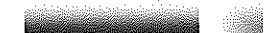

13

**löbüs** 

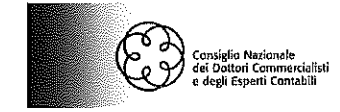

#### **TITOLO IV** L'ATTRIBUZIONE DEI CREDITI AGLI ISCRITTI E LA VIGILANZA

#### Articolo 16

#### Attribuzione dei crediti alle attività formative particolari

1. Alle attività formative particolari di cui all'articolo 1, comma 7, i crediti formativi sono riconosciuti nella misura prevista nella seguente tabella:

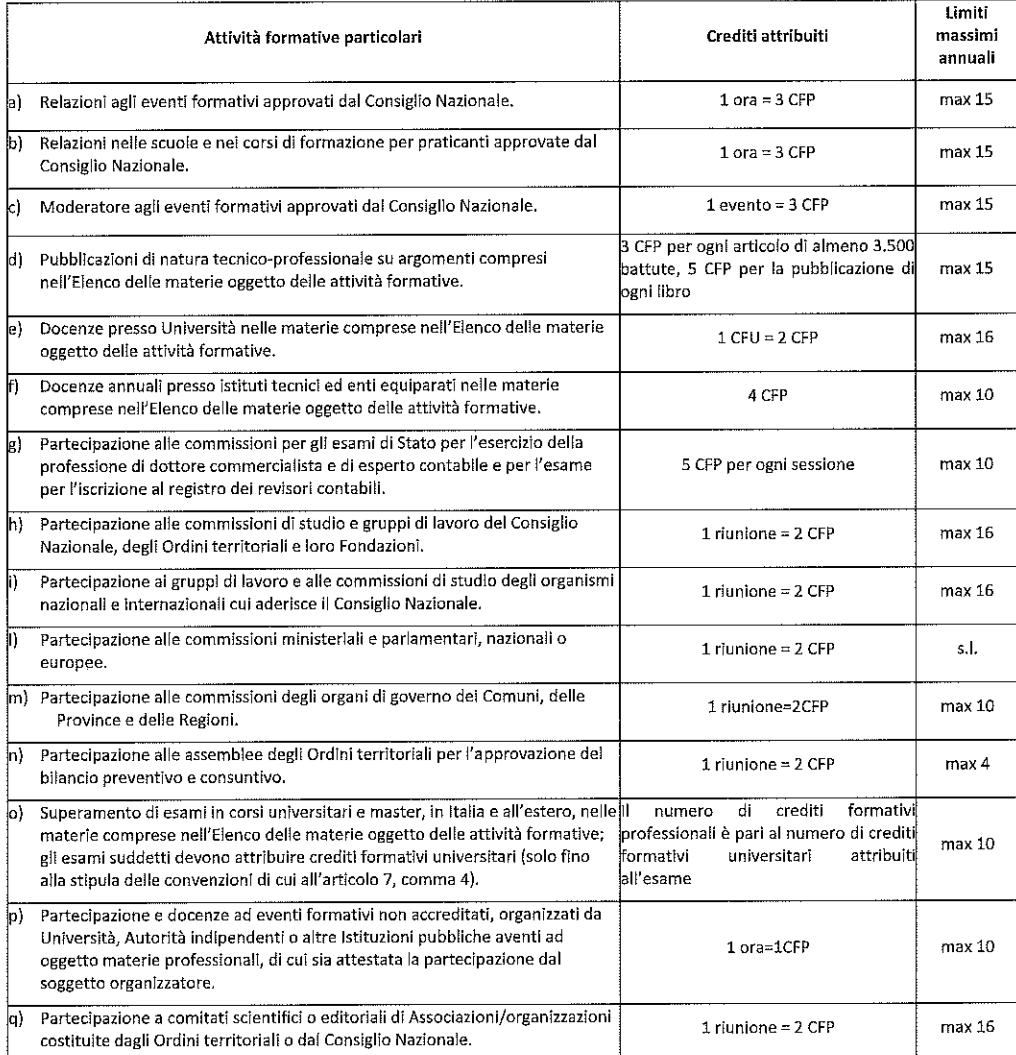

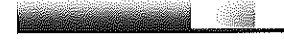

## nsiglio Naziona<mark>le</mark><br>i Dottori Comme<br>legli Esperti Cont

#### Articolo 17

#### Rilevazione delle presenze

1. La presenza degli iscritti agli eventi formativi è verificata dal personale di vigilanza dell'Ordine, della SAF, del soggetto autorizzato e del Consiglio Nazionale mediante metodi di rilevazione elettronica ovvero mediante la rilevazione di firme di entrata e di uscita degli iscritti stessi.

2. Il soggetto autorizzato rilascia agli iscritti negli Albi le attestazioni di frequenza recanti il numero dei crediti attribuiti.

3. La SAF rilascia agli iscritti negli Albi le attestazioni di frequenza recanti il numero dei crediti formativi conseguiti attraverso la partecipazione ai singoli moduli o al corso di alta formazione.

4. Il soggetto autorizzato, entro 30 giorni dalla data di svolgimento dell'evento, ovvero, dall'ultimo giorno di svolgimento qualora questo si tenga in più giornate, deve trasmettere agli Ordini di appartenenza dei partecipanti alle attività l'elenco dei nominativi ed il numero di CFP maturati dagli iscritti nell'Albo da questi tenuto. All'Ordine che ha istruito l'attività formativa, il soggetto autorizzato deve altresì inviare l'elenco completo dei partecipanti, secondo le modalità indicate da ciascun Ordine.

5. L'Ordine, qualora ai propri eventi abbiano partecipato iscritti negli Albi tenuti da altri Ordini, entro 30 giorni dalla data di svolgimento dell'evento, ovvero, dall'ultimo giorno di svolgimento qualora questo si tenga in più giornate, deve trasmettere agli Ordini di appartenenza dei partecipanti iscritti negli Albi tenuti da altri Ordini l'elenco dei nominativi ed il numero di CFP maturati dagli iscritti nell'Albo da questi tenuto.

6. Entro il 31 gennaio di ogni anno, le SAF comunicano agli Ordini di appartenenza dei partecipanti ai corsi l'elenco dei nominativi ed il numero di crediti formativi maturati nel corso dell'anno precedente dagli iscritti nell'Albo da questi tenuto. I crediti formativi acquisiti tramite la partecipazione al corso di alta formazione o ad un singolo modulo dello stesso sono attribuiti solo alla conclusione del corso/modulo, salvo che il corso/modulo non si sviluppi nell'arco di due trienni formativi. In tal caso, ai sensi dell'articolo 5, comma 6 del presente regolamento, i crediti formativi saranno attribuiti in relazione al numero di ore di corso/modulo effettivamente svolte nei due trienni formativi.

7. Per gli eventi formativi organizzati con la modalità della formazione a distanza, la rilevazione delle presenze e il riconoscimento al partecipante dei crediti formativi avverrà secondo le modalità proposte dalla piattaforma informatica autorizzata.

#### Articolo 18

#### Attribuzione dei crediti formativi agli iscritti

1. L'Ordine territoriale attribuisce agli iscritti nell'Albo i crediti formativi:

- per la partecipazione agli eventi formativi di cui al comma 4 e al comma 5 dell'articolo 1;
- per lo svolgimento delle attività particolari di cui al comma 7 dell'articolo 1.

2. L'attribuzione dei crediti formativi professionali per la partecipazione ad eventi organizzati da altri Ordini territoriali, dalle SAF, dai soggetti autorizzati e dal Consiglio Nazionale è compito dell'Ordine di appartenenza dell'iscritto nell'Albo, che vi provvede a seguito delle comunicazioni ricevute ai sensi dell'articolo 17, commi 4, 5 e 6.

**ODUS** 

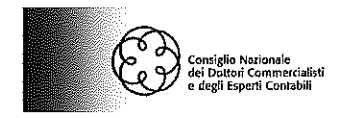

#### Articolo 19

#### Vigilanza dell'Ordine e valutazione delle inadempienze

1. L'Ordine verifica l'assolvimento dell'obbligo di formazione professionale da parte degli iscritti. Tale verifica è svolta al termine di ogni anno, con riferimento al numero minimo annuale di crediti formativi ed al termine di ogni triennio, con riferimento al numero minimo triennale di crediti formativi.

2. A conclusione di ciascun anno formativo la verifica dell'assolvimento dell'obbligo formativo è svolta con le seguenti modalità:

a) entro il 31 gennaio dell'anno successivo l'Ordine verifica l'adempimento dell'obbligo formativo annuale o triennale da parte degli iscritti e richiede a coloro che non risultano in regola sulla base dei dati in suo possesso, di autocertificare l'attività formativa svolta nell'anno o nel triennio precedente ovvero di documentare i casi di impedimento derivanti da causa di forza maggiore;

b) entro il 31 marzo dell'anno successivo, l'Ordine dovrà predisporre per ogni iscritto un riepilogo totale dei crediti formativi conseguiti con dettaglio anno per anno.

3. A conclusione del triennio formativo il Consiglio dell'Ordine comunica al Consiglio di Disciplina i nominativi degli iscritti che dal prospetto non risultino in regola con l'obbligo formativo triennale. Il Consiglio di Disciplina ha competenza ad effettuare l'attività pre-istruttoria e l'eventuale apertura del procedimento disciplinare a carico di coloro che non hanno adempiuto l'obbligo formativo.

4. Il provvedimento disciplinare adottato nei confronti dell'iscritto è annotato nell'Albo.

#### **TITOLO V**

#### **DISPOSIZIONI FINALI E TRANSITORIE**

#### Articolo 20

#### Norme di attuazione

1. In relazione alle disposizioni del presente regolamento, il Consiglio Nazionale emana norme di indirizzo, coordinamento ed attuazione che definiscono modalità e procedure di svolgimento delle attività e degli eventi relativi alla formazione professionale continua.

#### Articolo 21

#### Norme transitorie

1. Gli eventi formativi già approvati dal Consiglio Nazionale alla data di entrata in vigore del presente regolamento sono utili ai fini dell'assolvimento dell'obbligo formativo.

2. Nel triennio formativo in corso non si applicano le limitazioni previste all'articolo 4, comma 4, del Regolamento per la Formazione professionale continua in vigore fino al 31 dicembre 2017, per l'acquisizione dei crediti formativi mediante le attività di formazione a distanza.

3. Le disposizioni di cui all'articolo 8 del presente regolamento si applicano a decorrere dal primo anno del triennio in corso.

 $18$ 

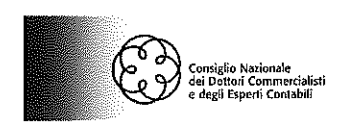

4. Le disposizioni di cui all'articolo 16, comma 1, lettere d), f), e p) del presente regolamento si applicano a decorrere dal primo anno del triennio in corso.

#### Articolo 22

#### Entrata in vigore

1. Il presente regolamento entra in vigore a partire dal 1° gennaio 2018.

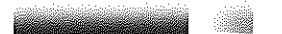

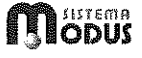

 $19\,$ 

ALLEGATO 1. ELENCO MATERIE

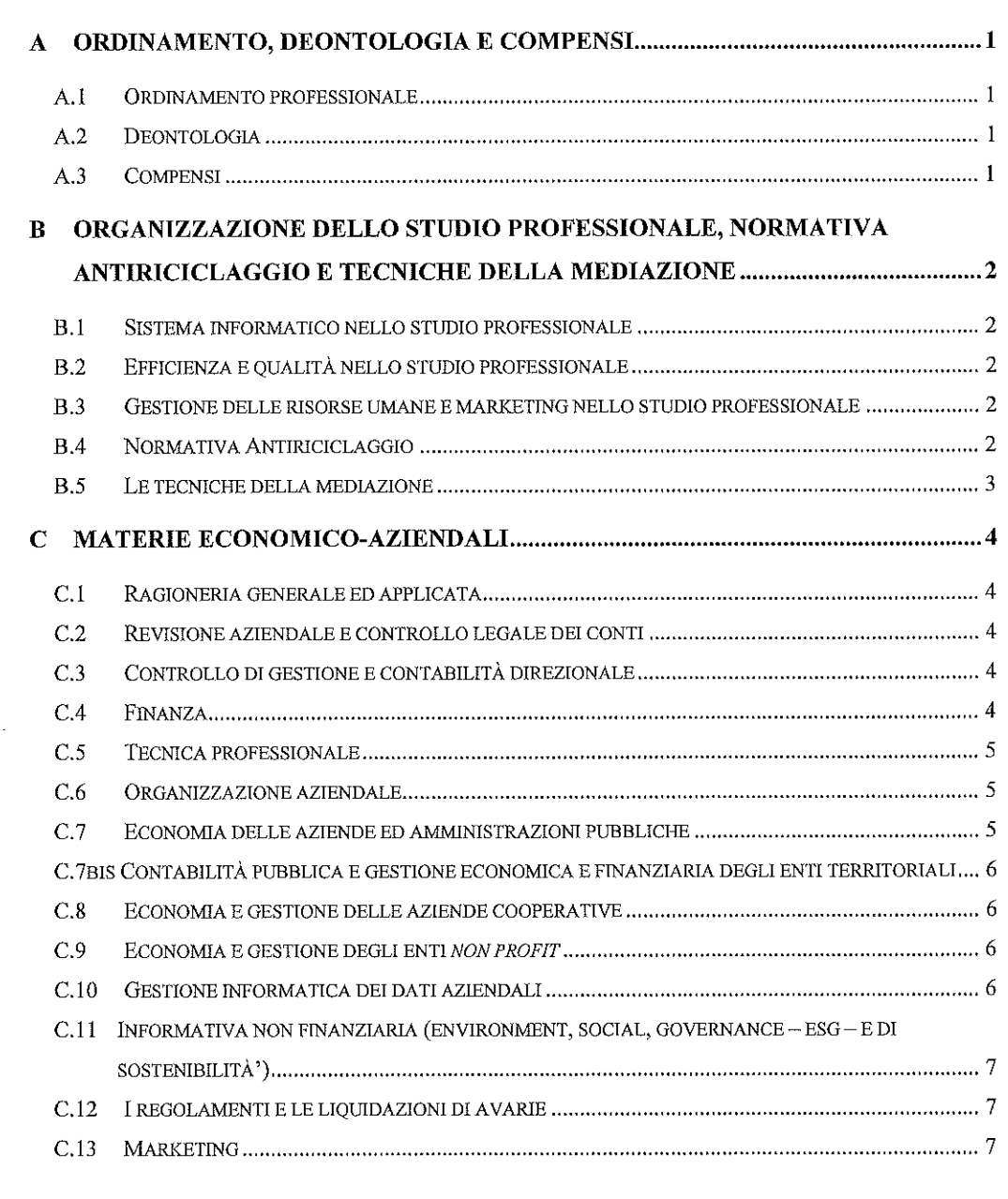

 $\overline{\mathcal{E}}$ 

#### 31-01-2018 - BOLLETTINO UFFICIALE DEL MINISTERO DELLA GIUSTIZIA N. 2

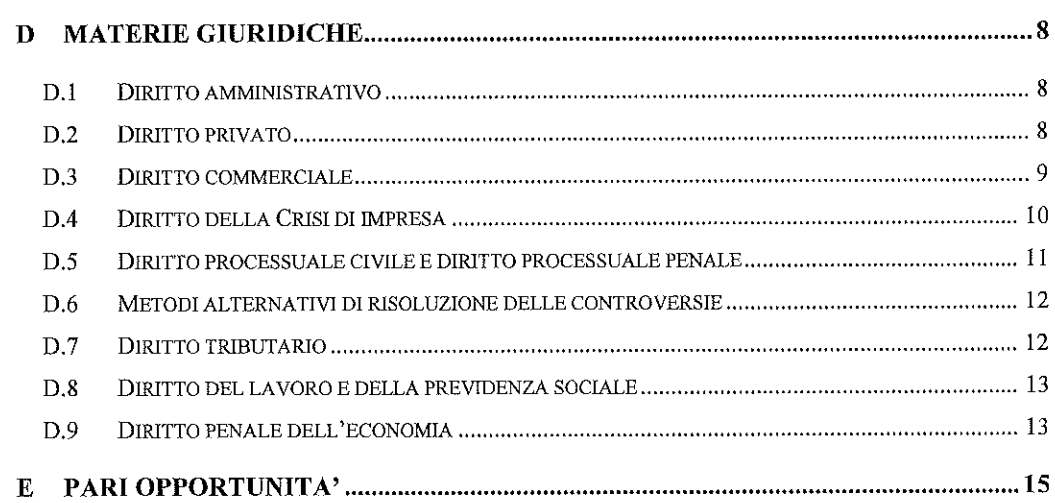

 $\mathcal{L}^{\text{max}}_{\text{max}}$  and  $\mathcal{L}^{\text{max}}_{\text{max}}$ 

 $\frac{21}{2}$ 

Ordinamento professionale, deontologia e compensi ORDINAMENTO, DEONTOLOGIA E COMPENSI A A.1 ORDINAMENTO PROFESSIONALE L'oggetto della professione e tutela dei titoli professionali  $A.1.1$  $A.1.2$ Accesso ed esercizio della professione  $A.1.3$ La disciplina dell'incompatibilità I Consigli dell'Ordine e l'assemblea generale degli iscritti  $A.1.4$  $A.1.5$ Gli albi e le condizioni di iscrizione  $A.1.6$ Il Consiglio Nazionale Le organizzazioni internazionali delle professioni contabili, economiche e giuridiche  $A.1.7$  $A.1.8$ Il procedimento disciplinare e le sanzioni A.1.9 Ordinamento della Cassa Nazionale di Previdenza e Assistenza e status degli associati A.1.10 Norme in materia di ricongiunzione e riscatto dei periodi assicurativi e di totalizzazione A.1.11 Le prestazioni previdenziali della Cassa di Previdenza e Assistenza Le prestazioni di assistenza e di mutua solidarietà della Cassa di Previdenza e A.1.12 Assistenza

#### A.1.13 Le elezioni dell'assemblea dei delegati della Cassa di Previdenza e Assistenza, del consiglio di amministrazione e del collegio sindacale

#### A.2 **DEONTOLOGIA**

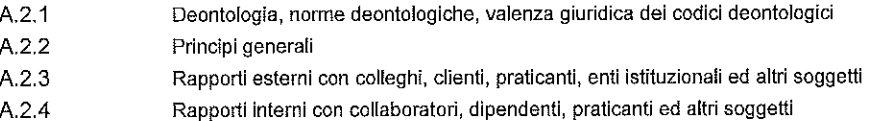

#### A.3 COMPENSI

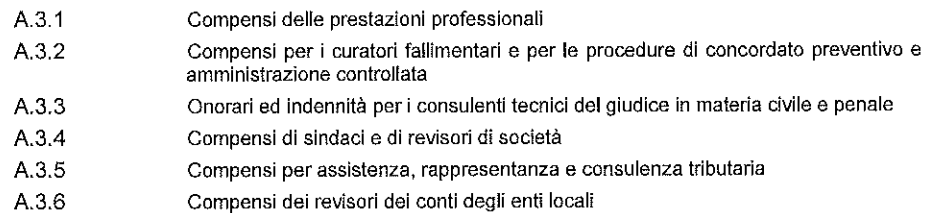

 $\,$   $\,$ 

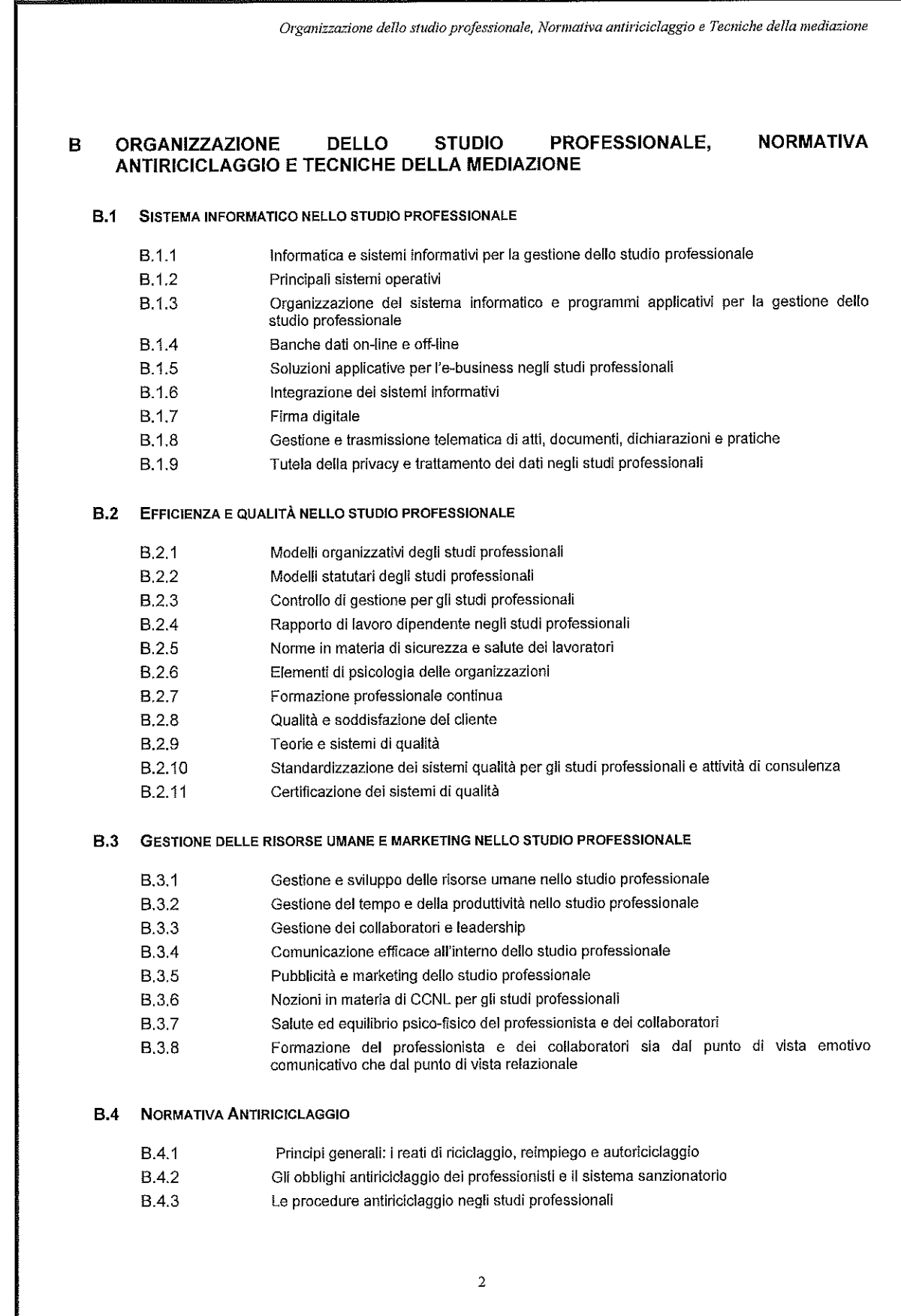

Organizzazione dello studio professionale, Normativa antiriciclaggio e Tecniche della mediazione

**B.5 LE TECNICHE DELLA MEDIAZIONE** 

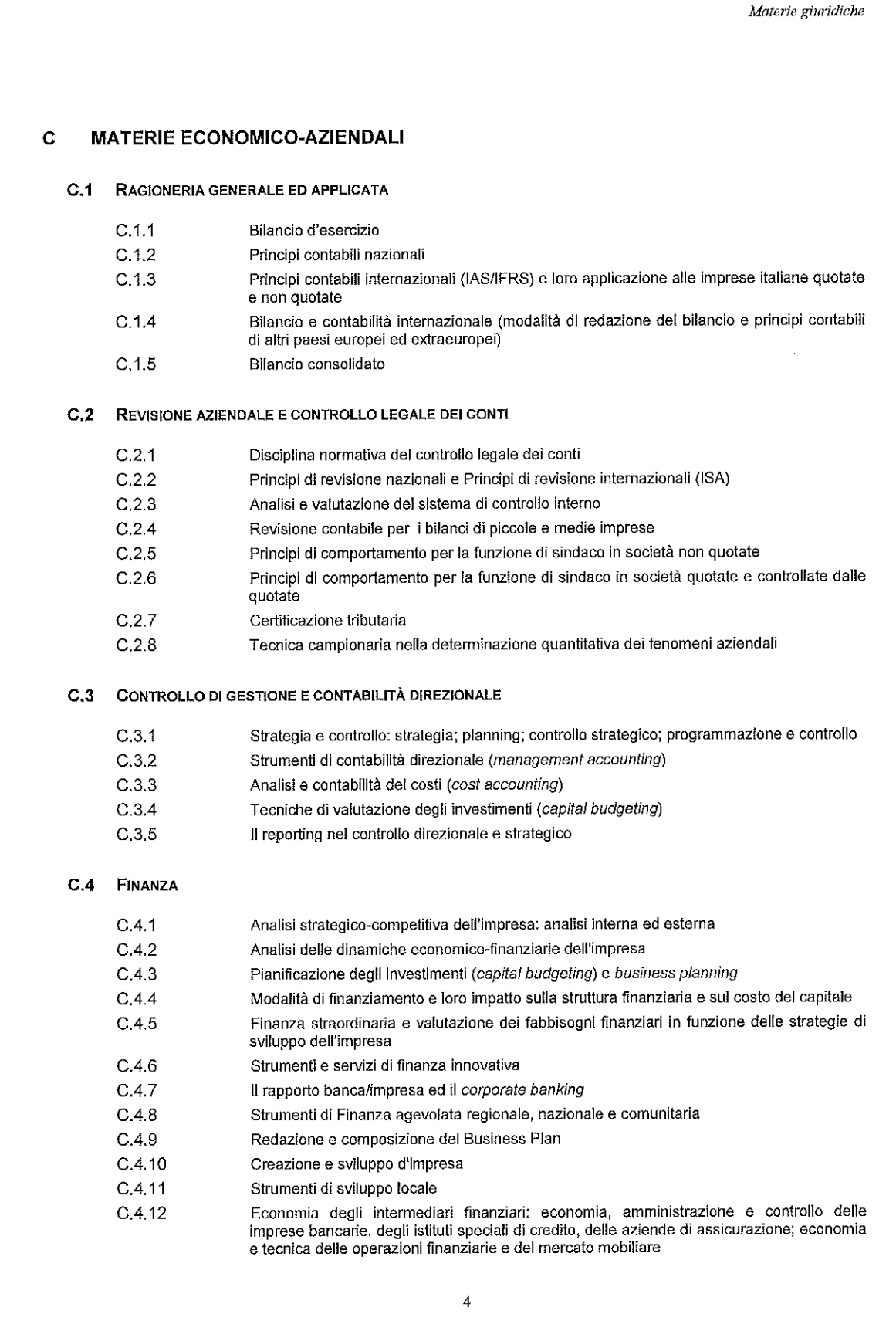

**M** 85503

Materie giuridiche  $C.4.13$ Tecnica bancaria: concessione del credito; pratica istruttoria di finanziamento; ruolo del professionista nelle pratiche di finanziamento; titoli di credito; gestione valutaria delle banche **TECNICA PROFESSIONALE**  $C.5$  $C.5.1$ La valutazione d'azienda  $C.5.2$ La valutazione delle aziende in perdita  $C.5.3$ La valutazione dei beni materiali e immateriali Le valutazioni per le operazioni sul capitale e straordinarie (conferimenti di aziende e rami  $C.54$ d'azienda, rapporti di cambio in fusioni e scissioni, trasformazioni, aumenti di capitale e offerta al pubblico di nuove azioni) La valutazione dei gruppi con l'utilizzo del bilancio consolidato  $C.5.5$  $C.5.6$ Conferimenti di aziende e rami d'azienda: profili civilistici, contabili e tributari  $C.5.7$ Trasformazioni di società: profili civilistici, contabili e tributari  $C.5.8$ Fusioni tra società: profili civilistici, contabili e tributari  $C.5.9$ Scissioni di società: profili civilistici, contabili e tributari Liquidazioni di società: profili civilistici, contabili e tributari  $C.5.10$ Aumenti e riduzioni di capitale: profili civilistici, contabili e tributari  $C.5.11$  $C.5.12$ Cessioni di aziende e rami d'azienda: profili civilistici, contabili e tributari Acquisizione di partecipazioni di controllo e permuta di partecipazioni: profili civilistici,  $C.5.13$ contabili e tributari C.5.14 Costituzione di società: scelta fra vari tipi sociali  $C.5.15$ Affitto di azienda: profili civilistici, contabili e tributari Problemi giuridici e finanziari attinenti alla quotazione di borsa delle imprese - l  $C.5.16$ regolamenti CONSOB in materia e le prescrizioni della Borsa Italiana Due diligence delle imprese interessate ad acquisizioni o fusioni  $C.5.17$ L'assistenza professionale delle imprese in crisi: i piani di riorganizzazione e di  $C.5.18$ ristrutturazione aziendale La ristrutturazione dei debiti bancari  $C.5.19$ Le attività peritali giudiziarie  $C.5.20$  $C.5.21$ Le consulenze tecniche di parte **C.6 ORGANIZZAZIONE AZIENDALE**  $C.6.1$ Sistemi organizzativi aziendali: aspetti generali, teorie e modelli Organizzazione del sistema di qualità: teoria e pratica dei sistemi di qualità aziendale  $C.6.2$ Organizzazione dei sistemi produttivi: teoria e pratica dei sistemi di organizzazione dei  $C.6.3$ processi produttivi; modelli e tecniche per i diversi settori di attività e le varie metodologie produttive Organizzazione delle attività commerciali: principi generali; tecniche applicative di  $C.6.4$ economia e tecnica di mercato (segue) Teoria e pratica dei sistemi di organizzazione dei processi distributivi e riflessi dei  $C.6.5$ processi distributivi sulla formazione del valore d'impresa Organizzazione del lavoro: teorie e modelli di organizzazione delle risorse umane;  $C.6.6$ tecniche di valutazione delle mansioni e dei risultati; principi generali di psicologia e sociologia nella gestione delle risorse umane Organizzazione delle risorse umane: tecniche di aggiornamento, riqualificazione e  $C.6.7$ formazione del personale; tecniche di comunicazione aziendale; tecniche di motivazione; formazione dei formatori  $C.7$ ECONOMIA DELLE AZIENDE ED AMMINISTRAZIONI PUBBLICHE Il sistema dei controlli nella Pubblica Amministrazione  $C.7.1$ 5

31-01-2018 - BOLLETTINO UFFICIALE DEL MINISTERO DELLA GIUSTIZIA N. 2

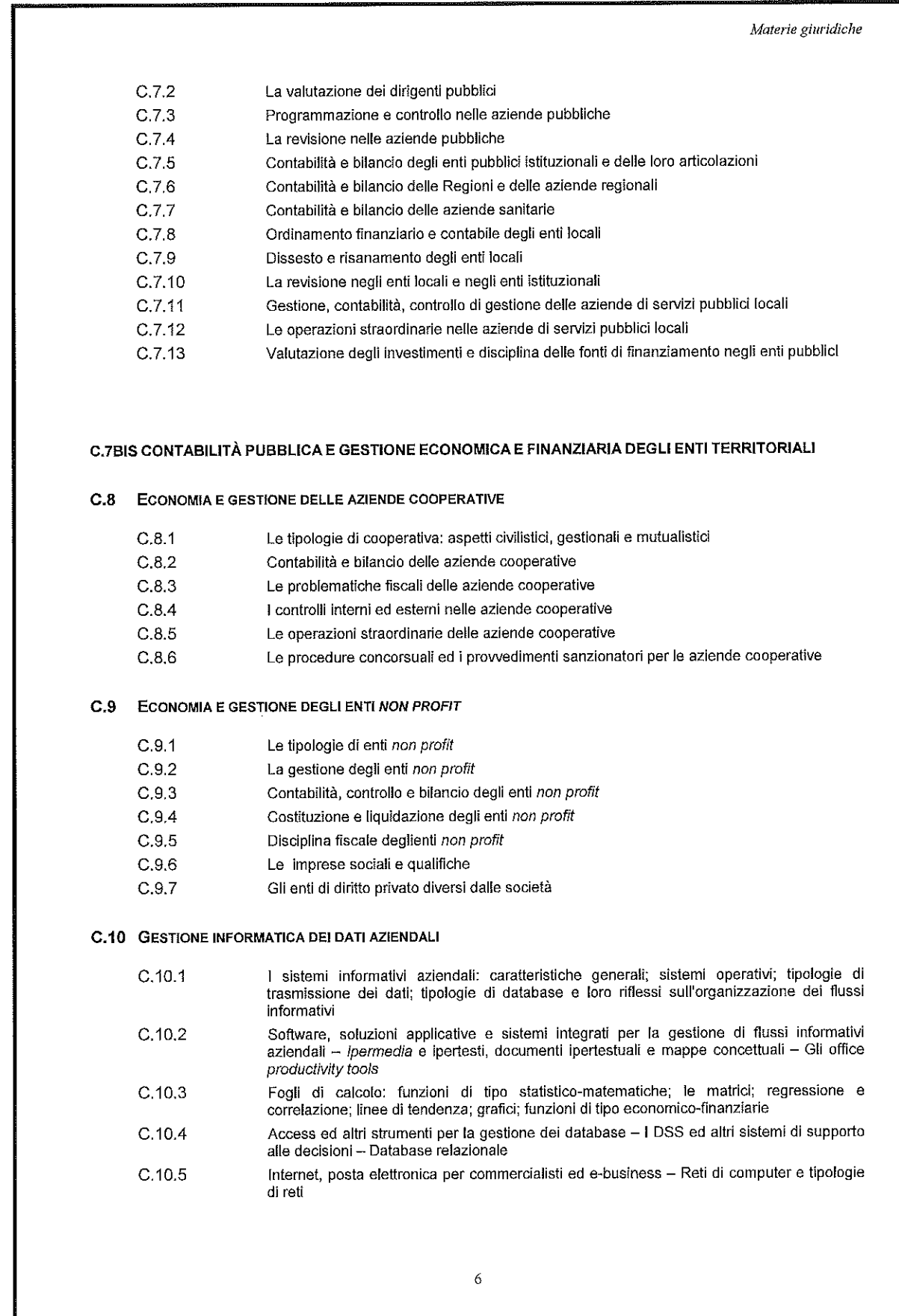

**Museus** 

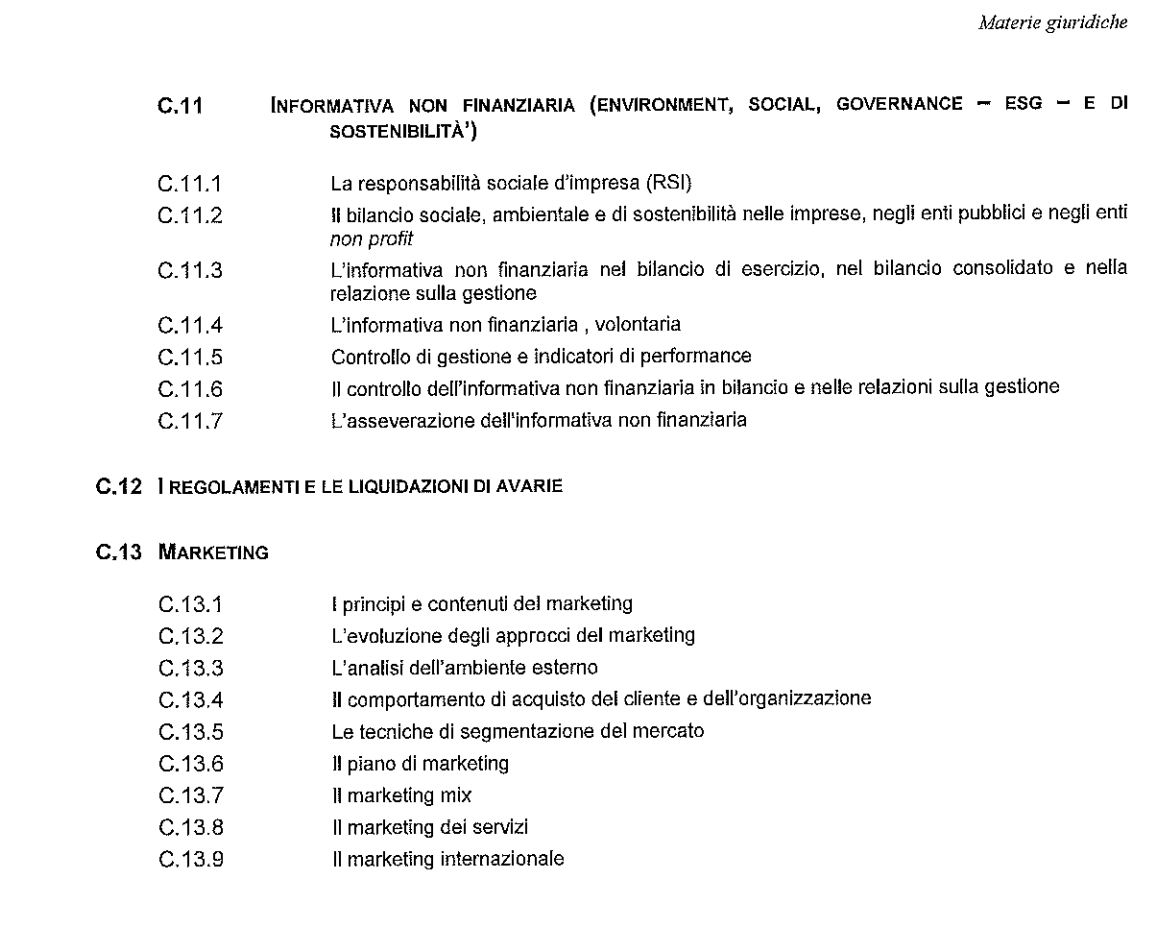

 $\mathcal{A}^{\mathcal{A}}$ 

#### **MATERIE GIURIDICHE** D

#### **D.1 DIRITTO AMMINISTRATIVO**

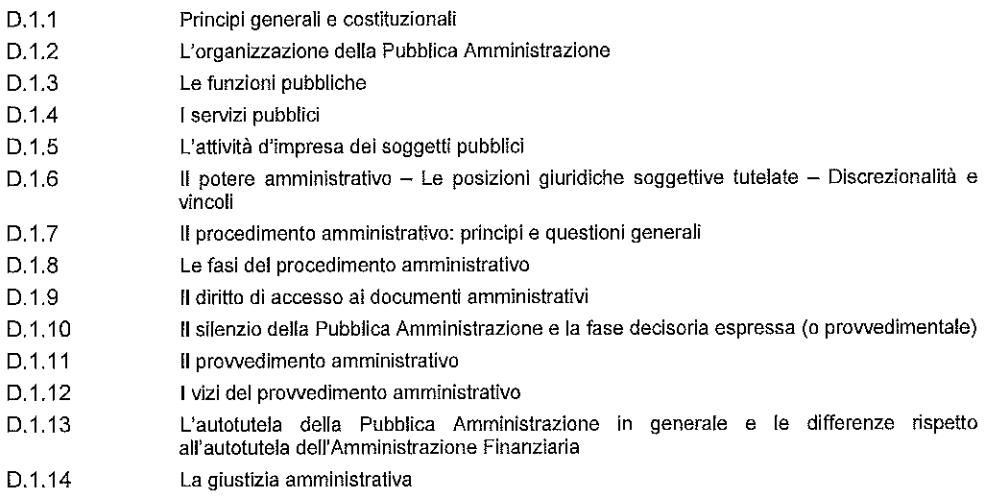

#### **D.2 DIRITTO PRIVATO**

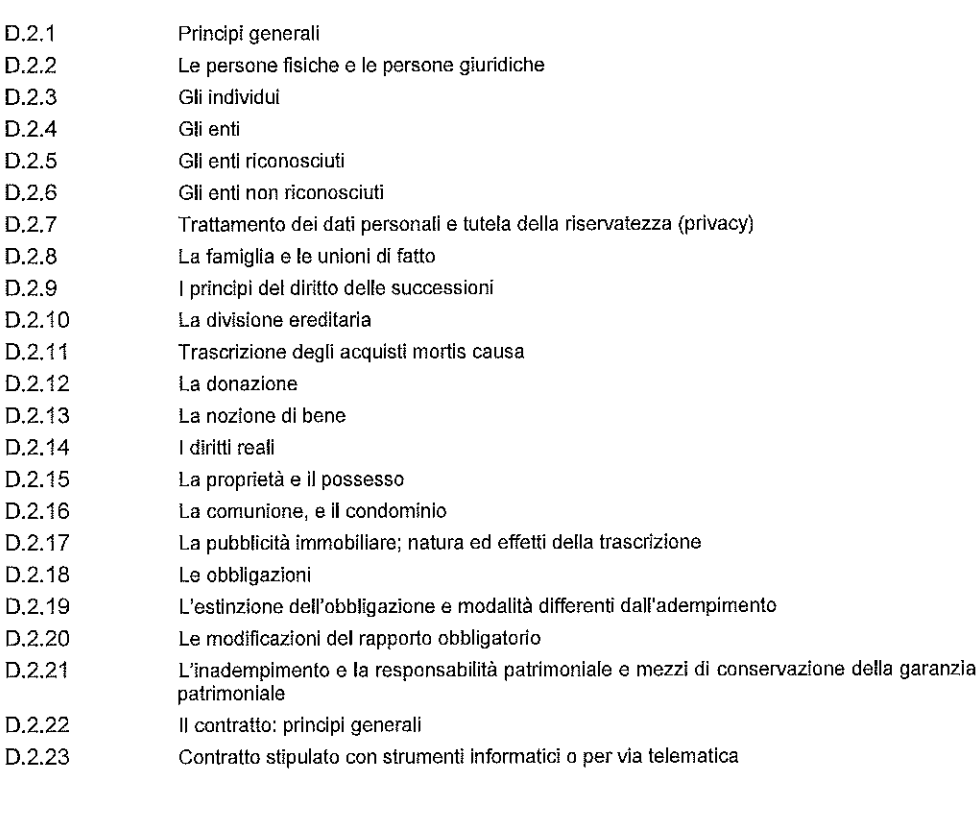

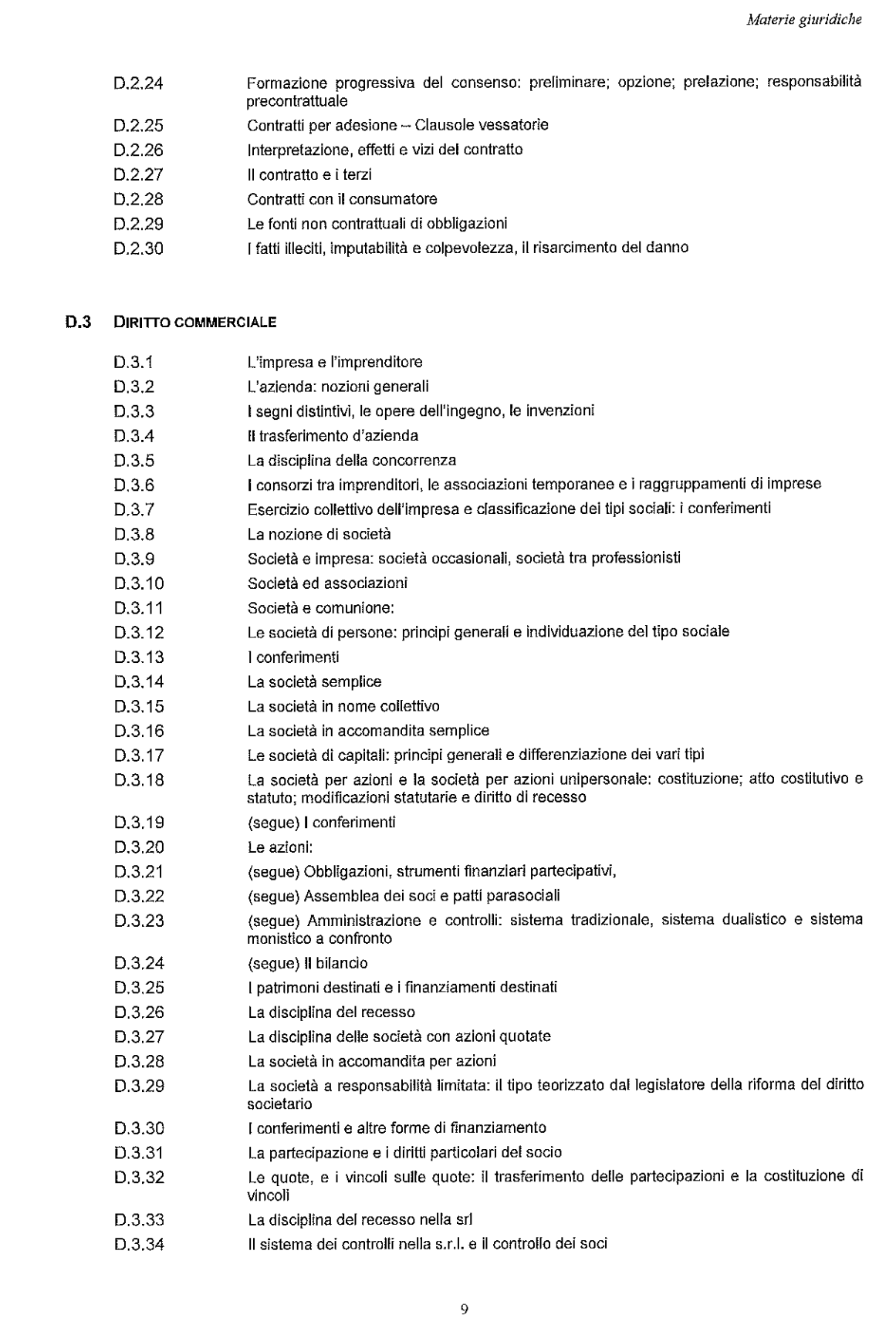

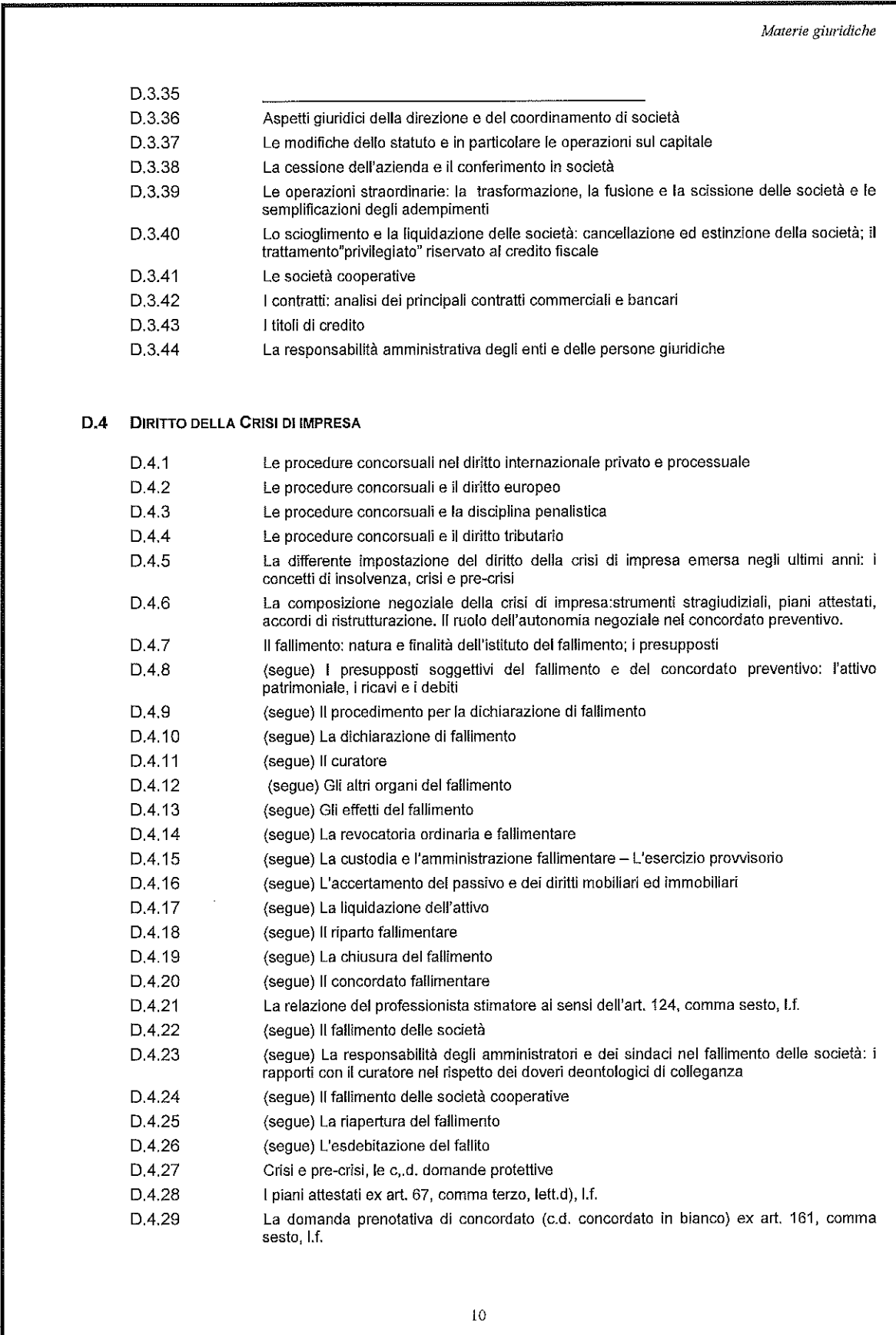

 $\frac{31}{2}$ 

Materie giuridiche

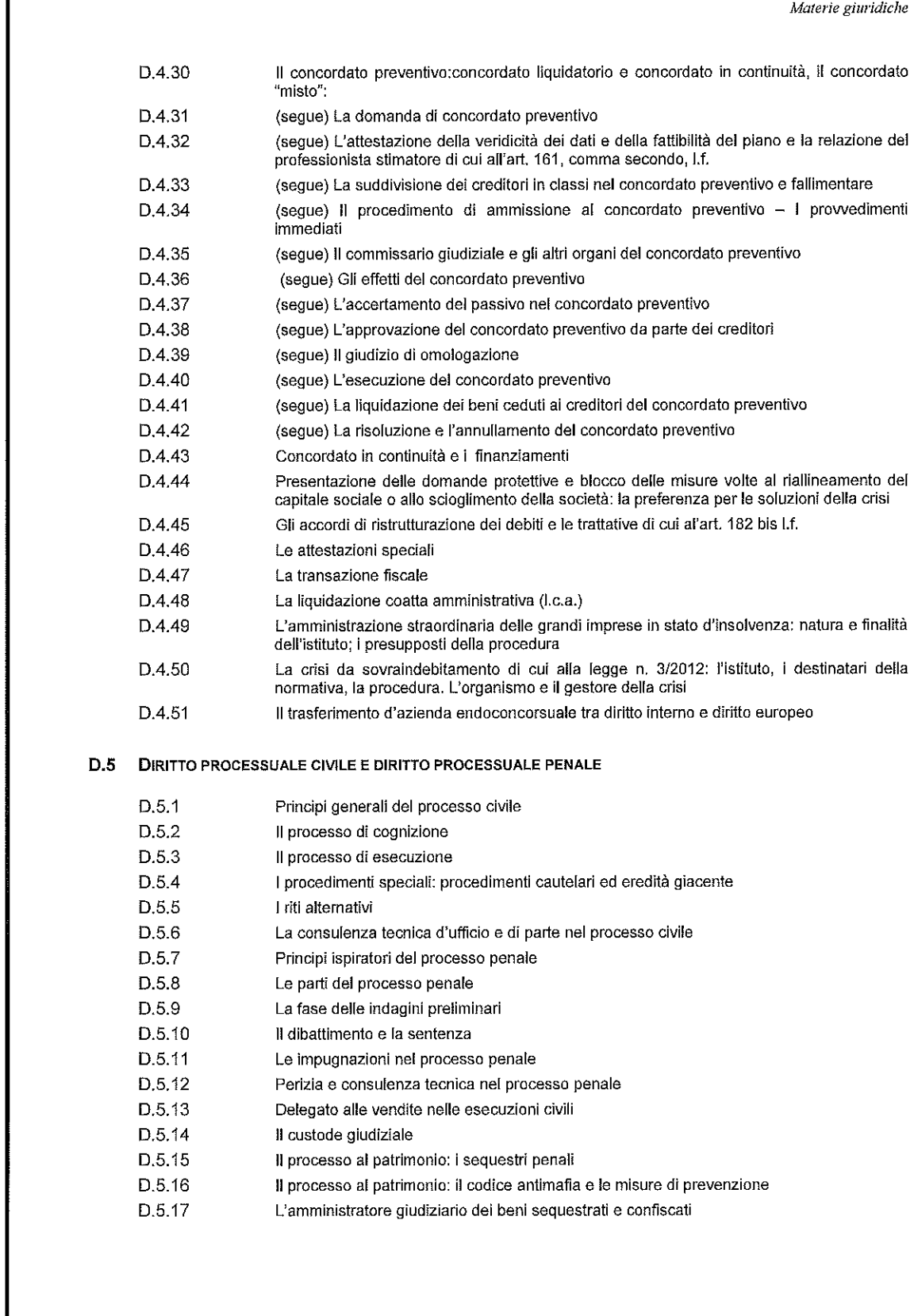

 $11\,$ 

 $\frac{32}{5}$ 

 $\Gamma$ 

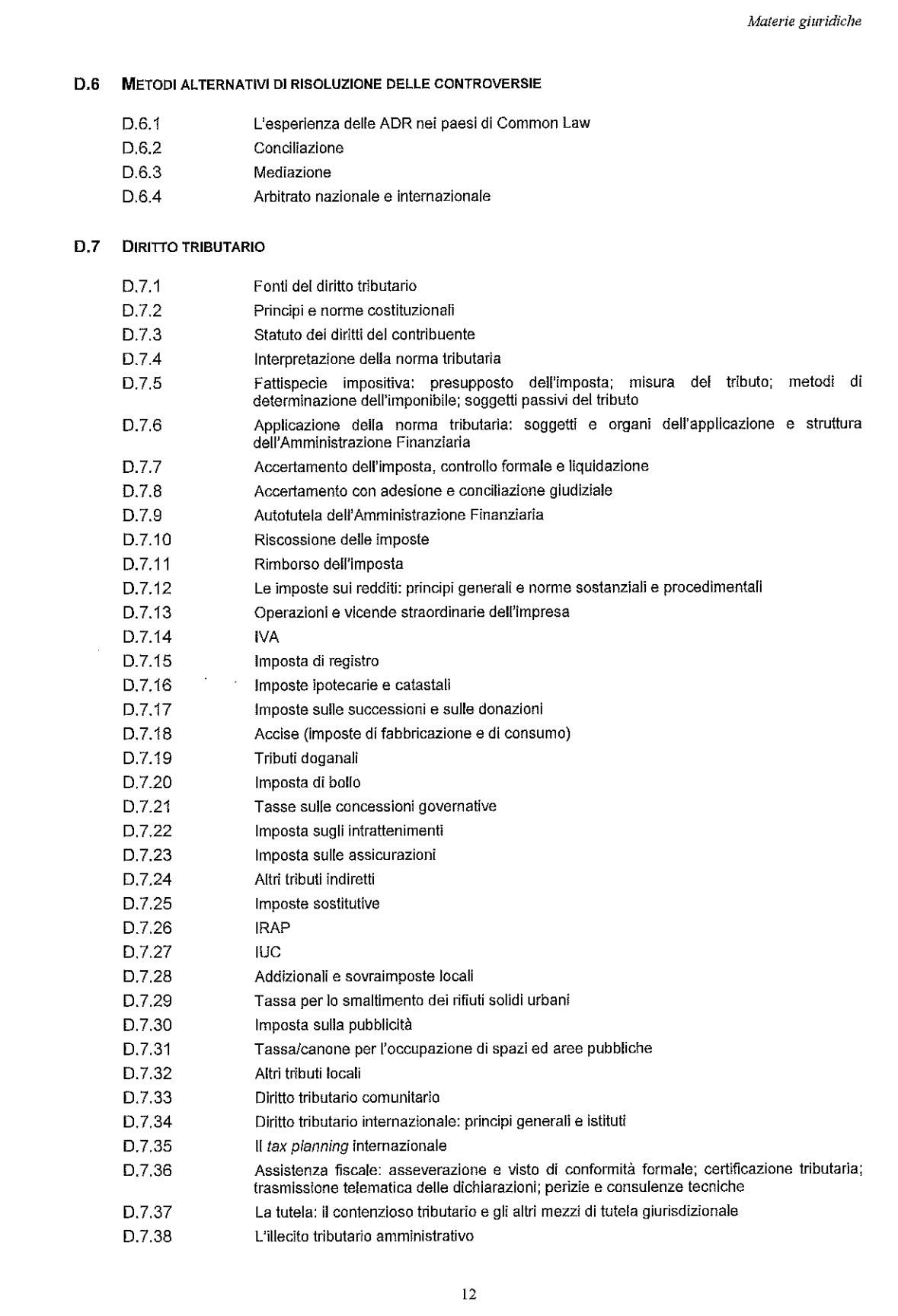

**Mutters** 

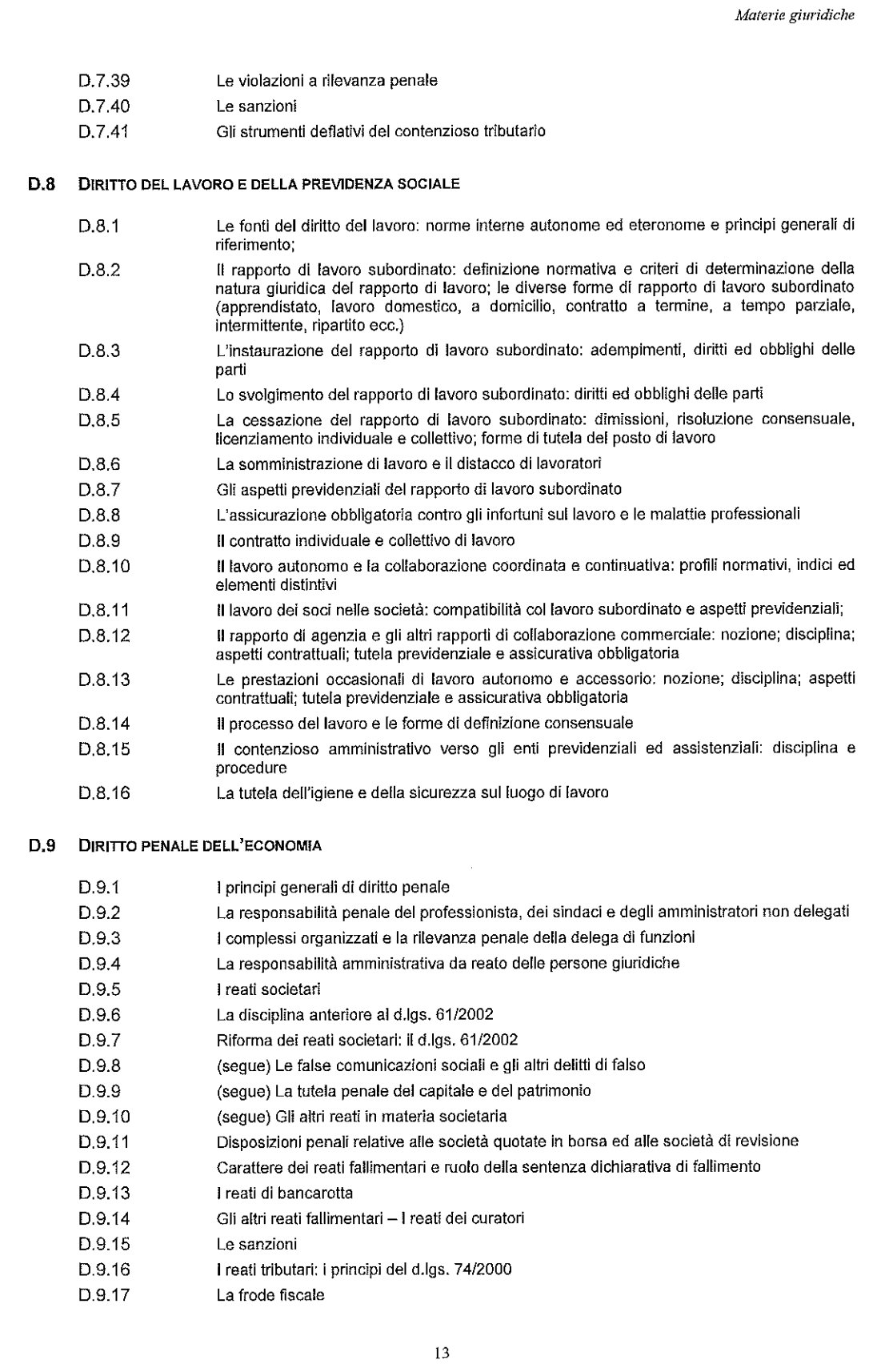

 $\frac{34}{1}$ 

**Murrens** 

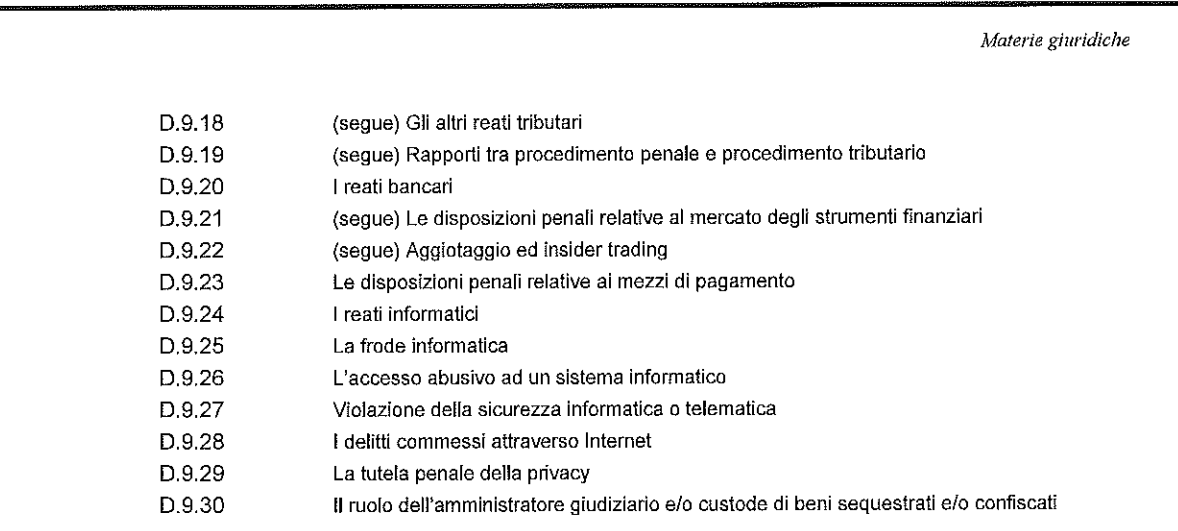

Pari opportunità

#### $E$ PARI OPPORTUNITA'

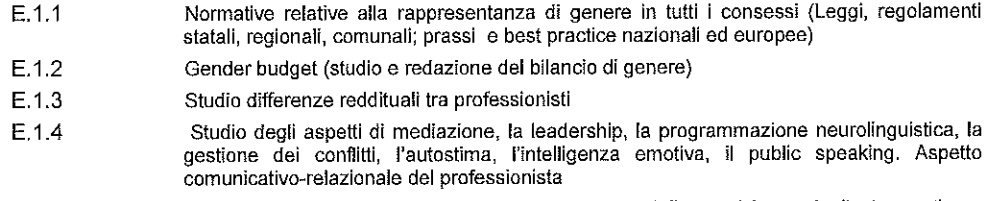

Organizzazione dello studio e del tempo (studio delle tecniche e degli strumenti per agevolare la conciliazione dei tempi lavoro famiglia .......) E.1.5

 $\frac{36}{5}$ 

#### Ordine Territoriale

- Indicare le chiavi di accesso alla piattaforma e-learning per consentire al CNDCEC di effettuare la verifica delle caratteristiche:
- Link
- UserID
- Password
- Allegare scheda tecnica contenente l'indicazione delle caratteristiche della piattaforma utilizzata per l'erogazione delle attività formative a distanza.